### **Détection d'objets sur des images de l'ECPAD avec GCP**

c

**Guillaume VIMONT** *Data Scientist / Chercheur au LABO BI & BIG DATA*

**5 mai 2020**

## **Présentation des acteurs**

Explorer les nouvelles frontières de la donnée au profit du ministère des armées

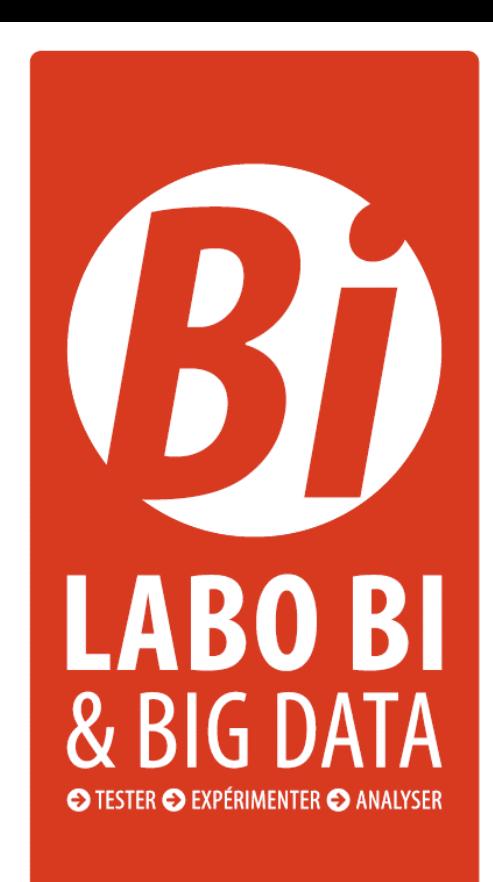

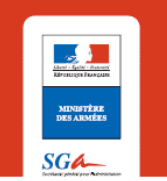

Etablissement de Communication et de Production Audiovisuelle de la Défense

ecpa > d **AGENCE D'IMAGES** DE LA DÉFENSE

### **L'ECPAD**

#### En quelques chiffres…

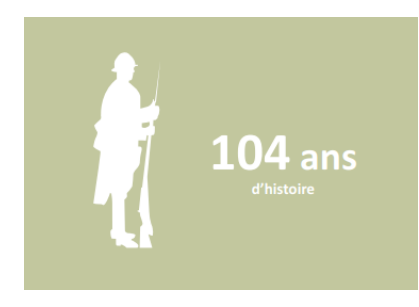

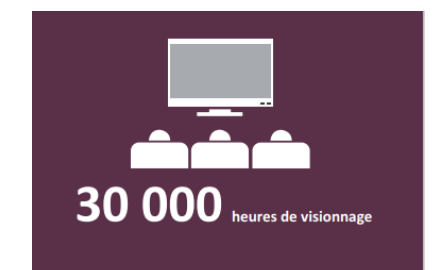

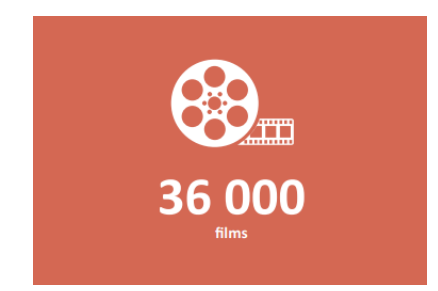

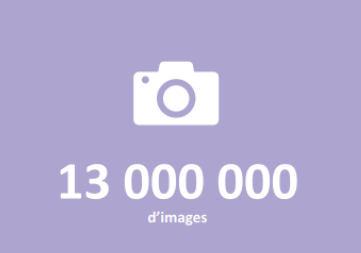

**Histoire du projet**

### **État des lieux**

Aujourdhui pour nos archivistes c'est …

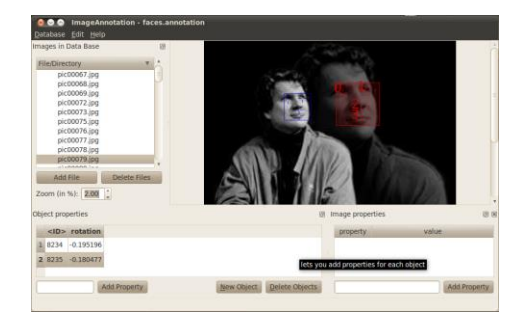

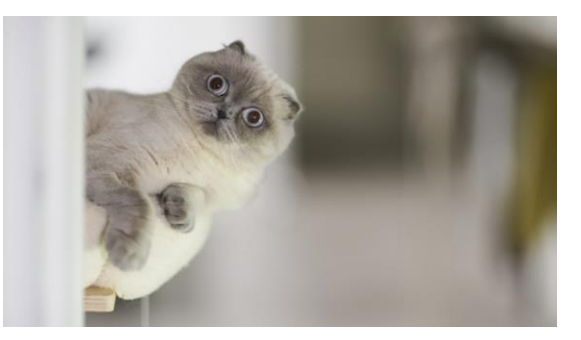

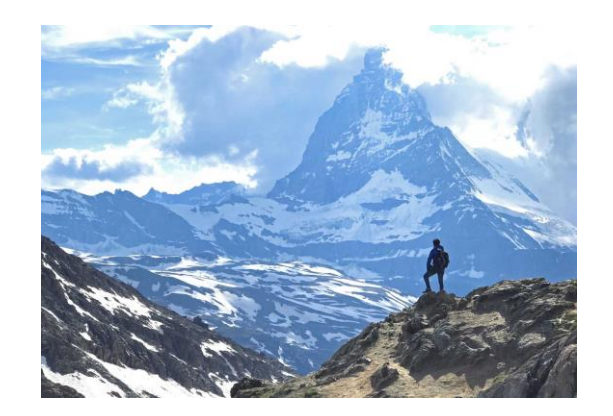

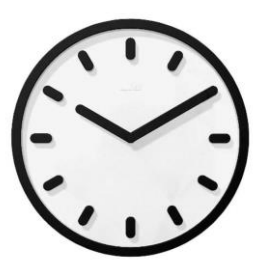

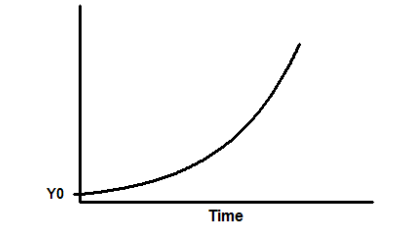

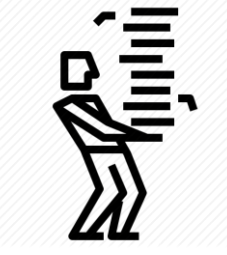

### **État des lieux**

Une acceleration depuis 20 ans

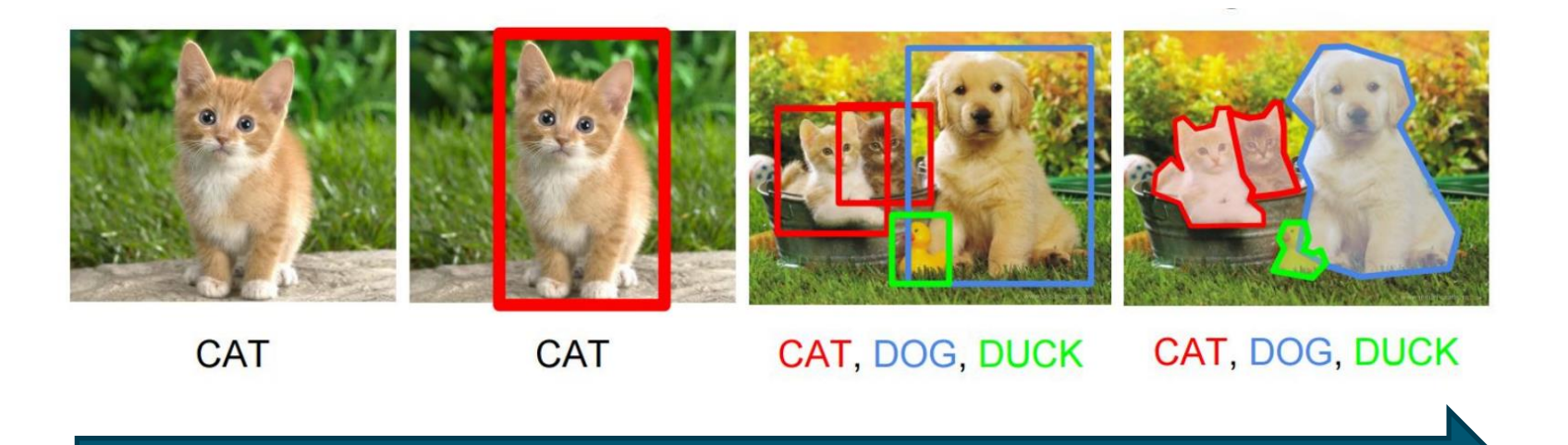

### **État des lieux**

#### Ok, mais sur ces images ? ….

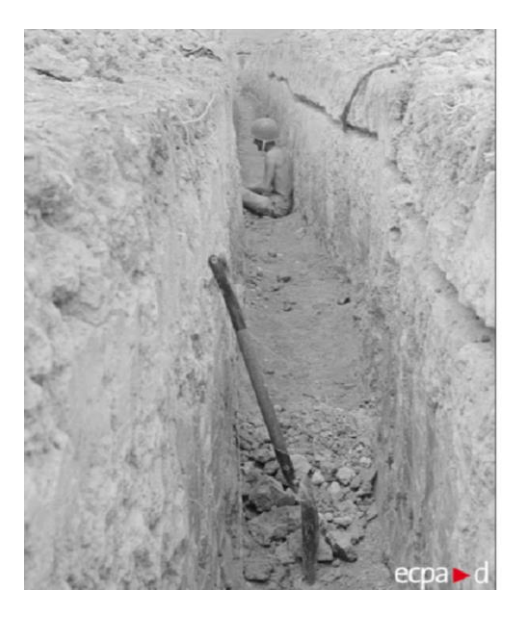

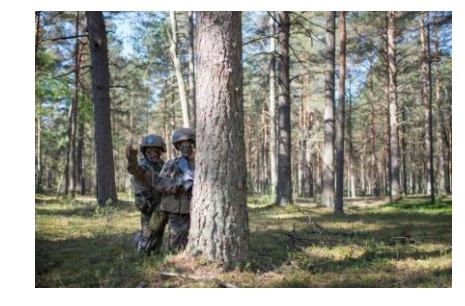

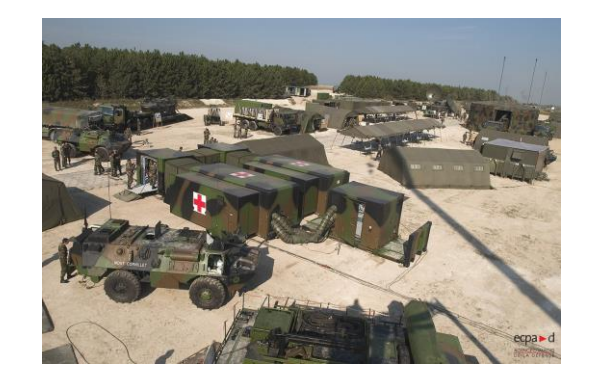

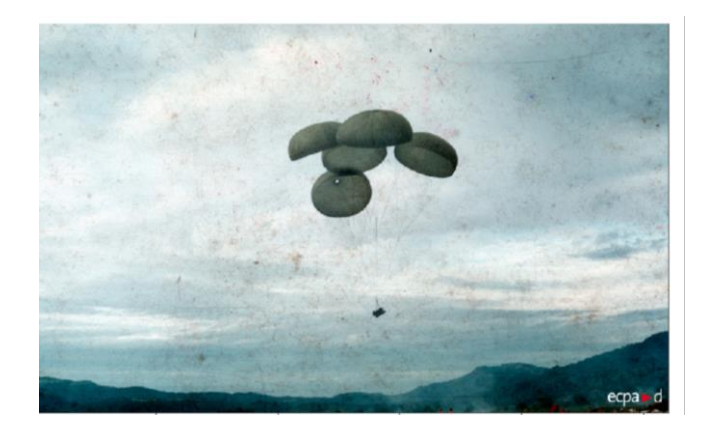

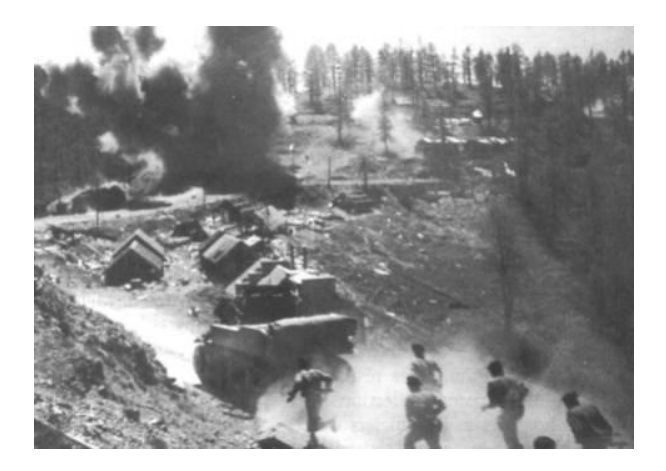

### **Histoire du projet**

#### En quelques mots…

L'objectif de ce projet est de créer un classificateur d'image capable de labéliser les images en fonction de la présence d'objets. La détection multi-classes a pour but de localiser des objets (par exemple des piétons, des voitures, des avions,...) dans une image. En complément de ce classificateur, la recherche du type de plan, la localisation de l'image (type PlaNET) et le mouvement de certains objets font partie des sujets d'intérêts.

Les données sont annotées de façon non standard, les coordonnées des objets ne sont pas présents dans l'image et une image peut contenir plusieurs objets. Le jeu de données est composé de 13 millions de photographies et de 30 000 heures de films sur 100 ans d'histoire. La variété des images est très différentes des jeux de données classiques tels que ImageNet, ce qui relève plusieurs défis :

- Images de scènes complexes avec plusieurs objets.
- Images très variées contenant des objets inédits.
- Hiérarchie des classes qui reflète les relations entre les classes.

Ce classificateur peut être créé à partir de :

- Réseaux pré-entraînés
- Ré-entraînement partiel des réseaux de neurones pré-entraînés
- Réseaux de neurones à convolution « from scratch »

### **Use Case avec GCP**

# **Présentation des APIs utilisées**

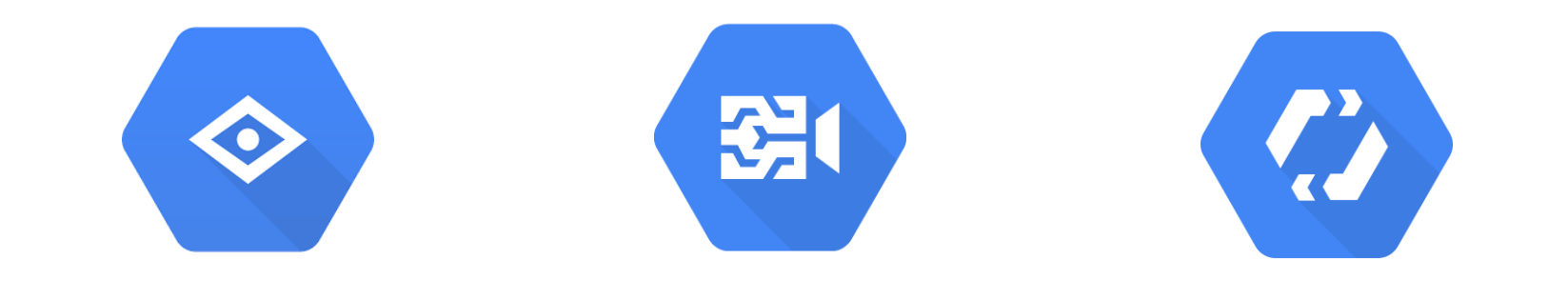

**Vision Video Intelligence Auto ML**

Pour l'analyse d'images

#### Les fonctionnalités de l'API Vision

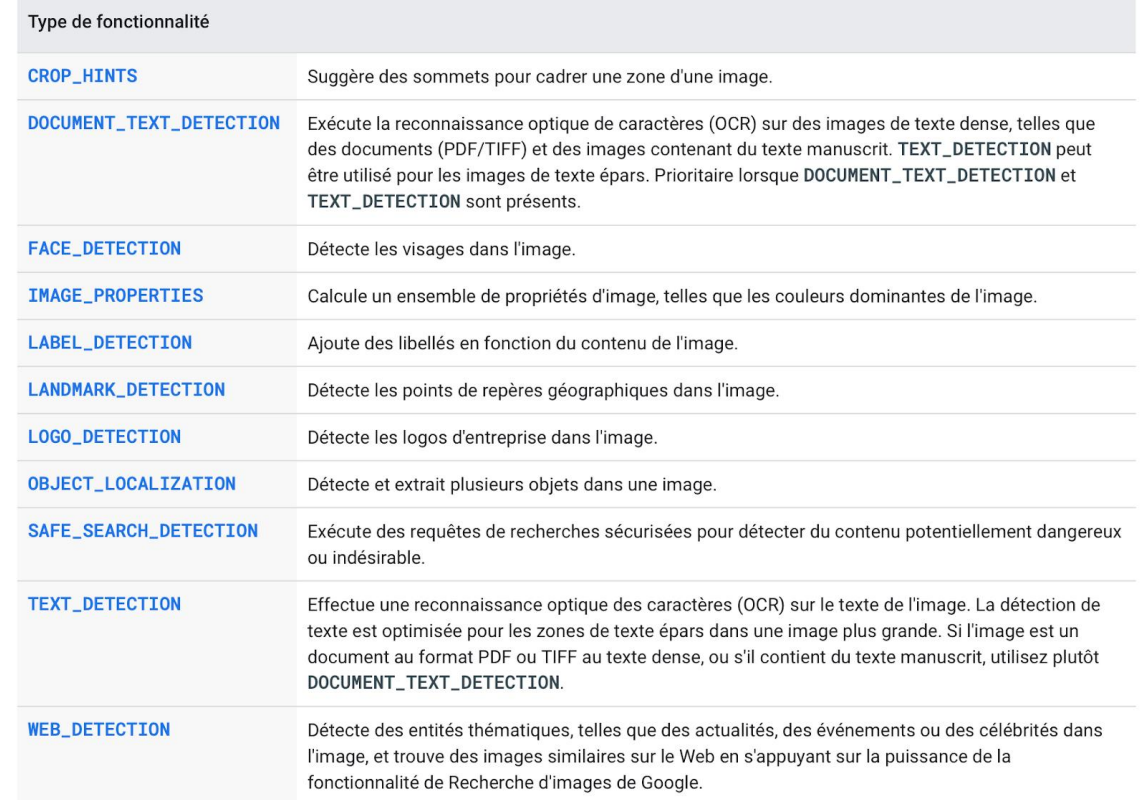

#### Comment l'utiliser

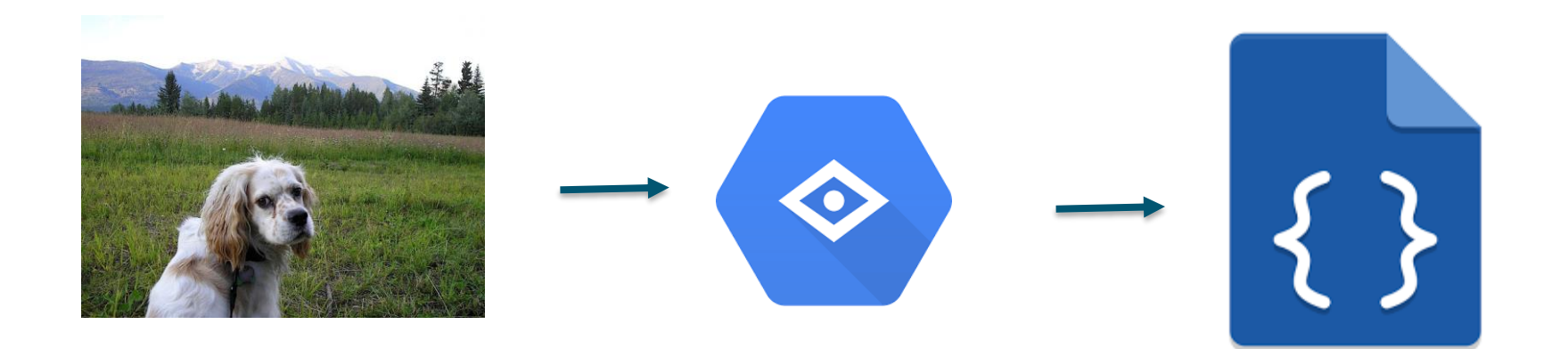

## **API Video Intelligence**

Pour l'analyse de vidéos

### **API Video Intelligence**

Les fonctionnalités de l'API Video Intelligence

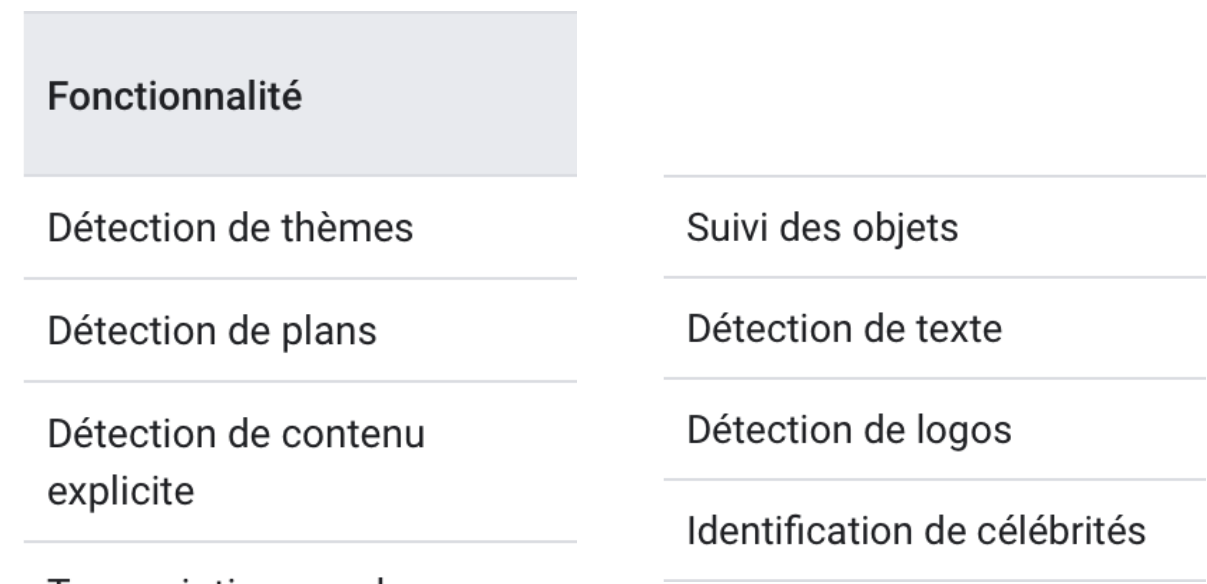

Transcription vocale

## **Présentation des résultats**

Utilisation de la fonction LABEL\_DETECTION

gs://demo\_ecpad/14\_juillet\_1994.jpg 14\_juillet\_1994.jpg

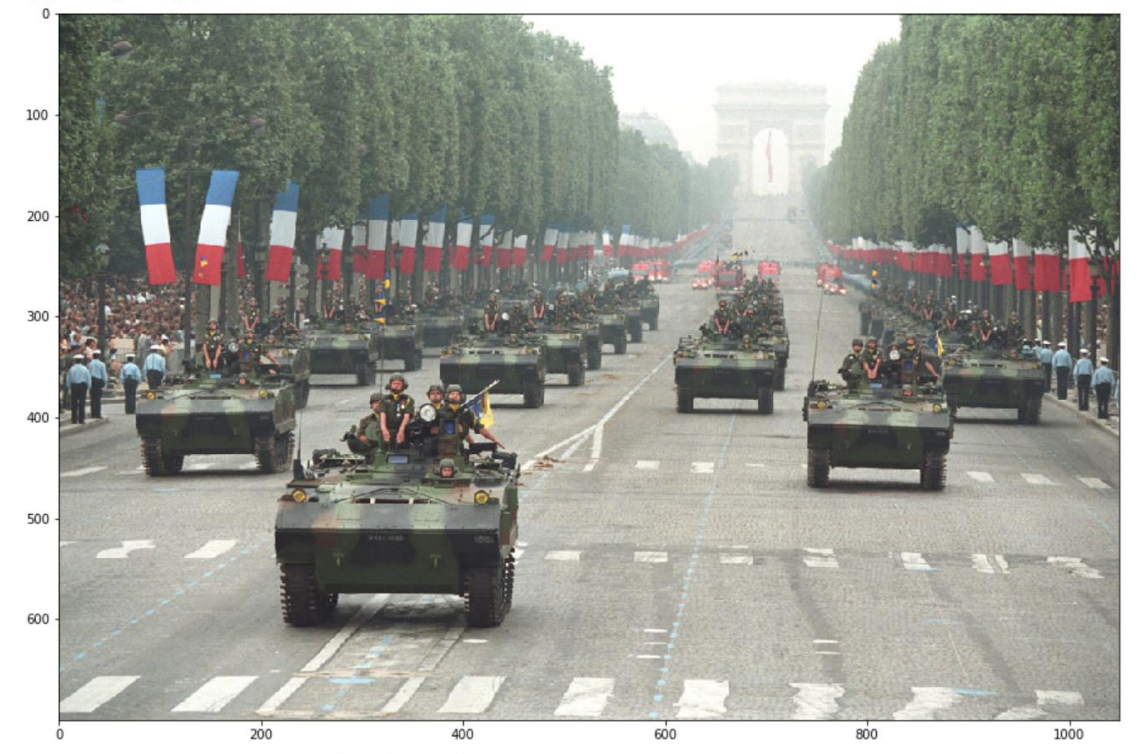

Etiquettes contenues dans cette image (score de confidence): Military (91.50%) Mode of transport (89.75%) Army (89.15%) Parade (84.84%) Vehicle (83.05%) Marching (81.11%) Thoroughfare (80.38%) Military vehicle (72.01%) Military organization (66.84%) Troop (65.86%)

gs://demo\_ecpad/2009\_2011\_afghanistan.jpg  $2009$  2011 afghanistan.jpg

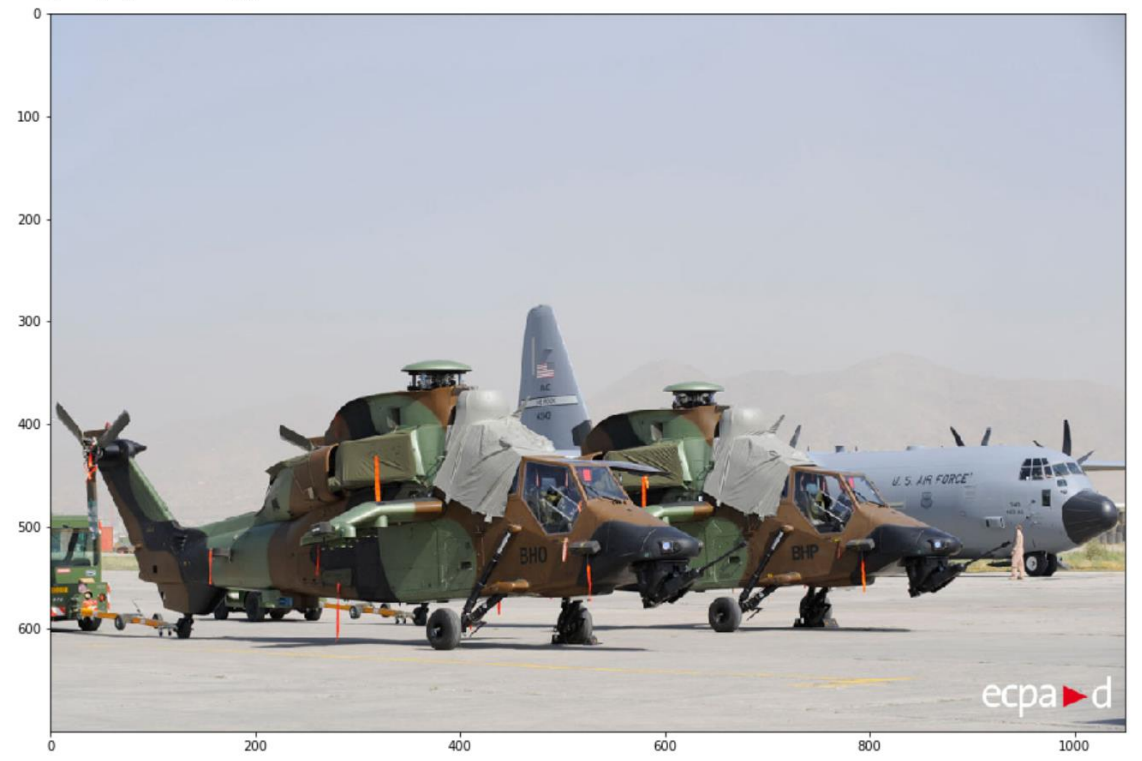

Etiquettes contenues dans cette image (score de confidence):

Vehicle (99.03%) Airplane (98.52%) Aircraft (97.61%) Aviation (95.47%) Air force (94.92%) Military aircraft (91.18%) Military transport aircraft (87.10%) Propeller-driven aircraft (86.68%) Ground attack aircraft (71.70%) Propeller (71.46%)

gs://demo\_ecpad/2009\_2011\_afghanistan\_2.jpg 2009\_2011\_afghanistan\_2.jpg

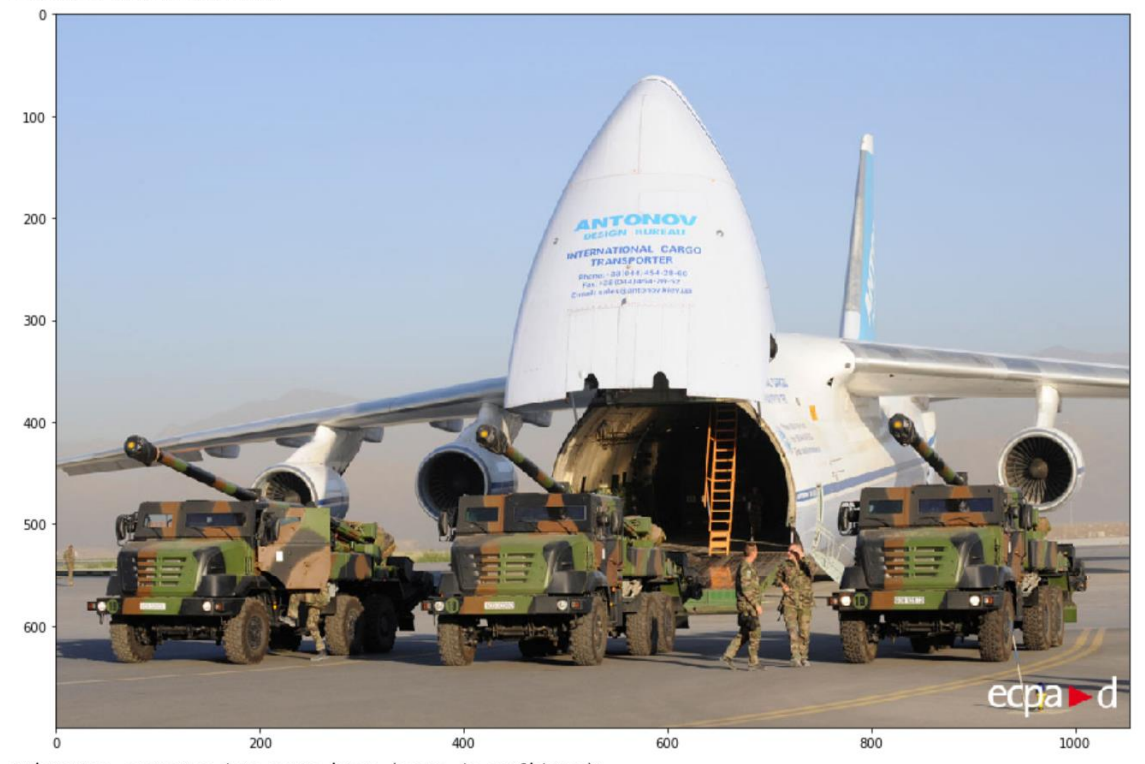

Etiquettes contenues dans cette image (score de confidence): Airplane (98.71%) Aircraft (98.00%) Vehicle (96.32%) Cargo aircraft (93.73%) Aerospace engineering (93.32%) Transport (90.42%) Military transport aircraft (88.71%) Aviation (87.19%) Air force (86.69%) Airline (83.68%)

gs://demo ecpad/2009 2011 afghanistan3.jpg 2009 2011 afghanistan3.jpg

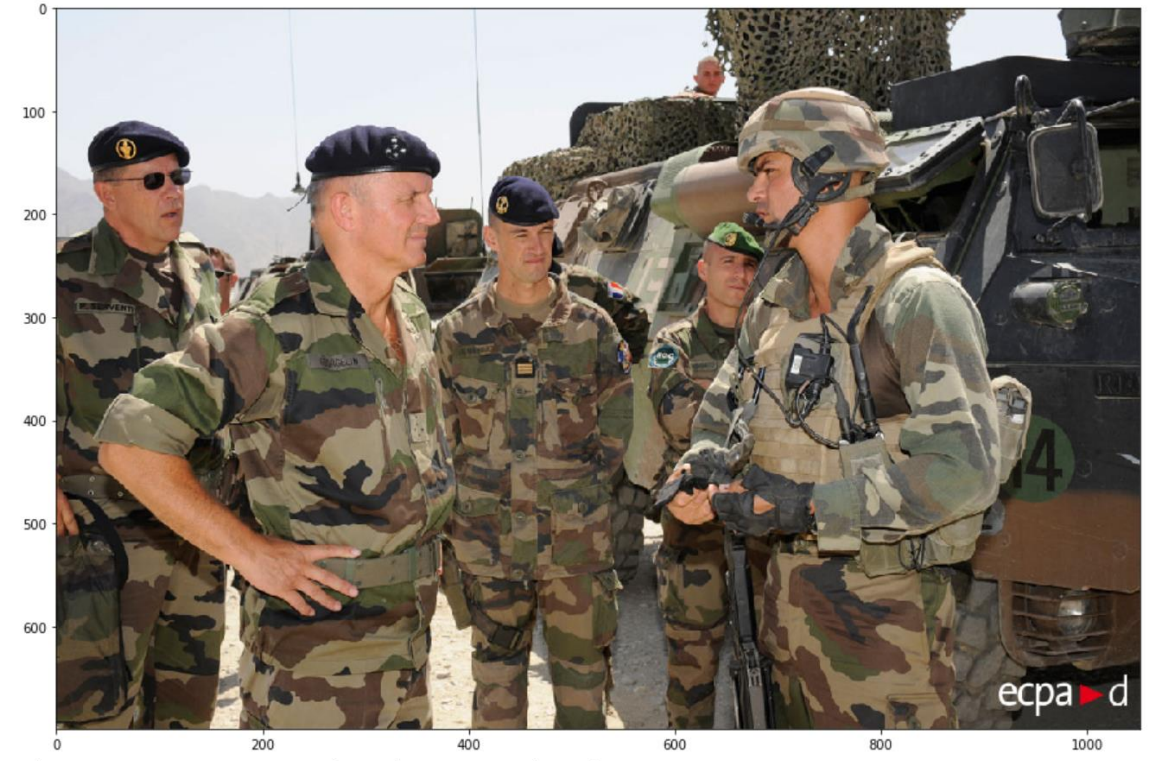

Etiquettes contenues dans cette image (score de confidence): 

Soldier (99.46%) Army (99.45%) Military camouflage (98.81%) Military uniform (98.58%) Military (98.48%) Military organization (96.14%) Troop (95.78%) Military person (95.30%) Infantry (94.85%) Uniform (91.98%)

gs://demo\_ecpad/D96-360.jpg D96-360.jpg

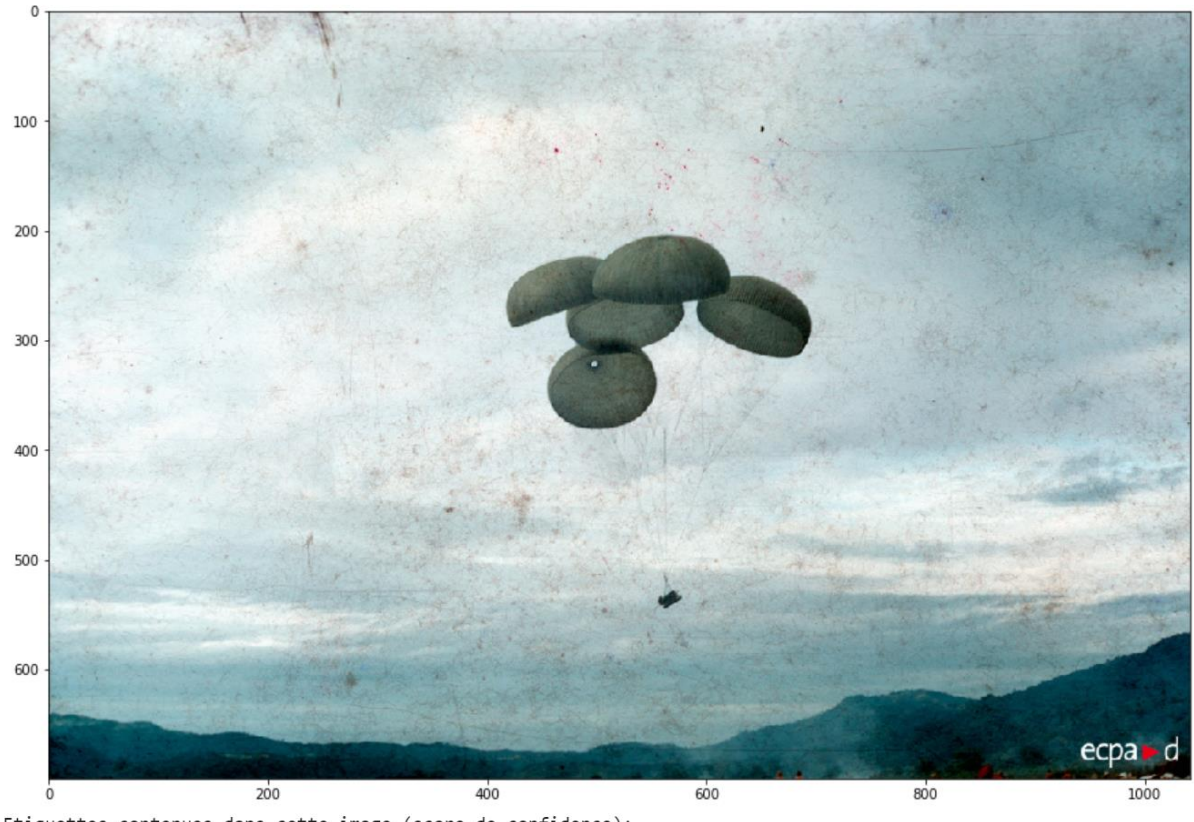

Etiquettes contenues dans cette image (score de confidence): 

Sky (94.54%) Cloud (92.71%) Paratrooper (61.41%) Parachute (59.09%) Cumulus (56.68%) Illustration (50.41%) Art (50.22%)

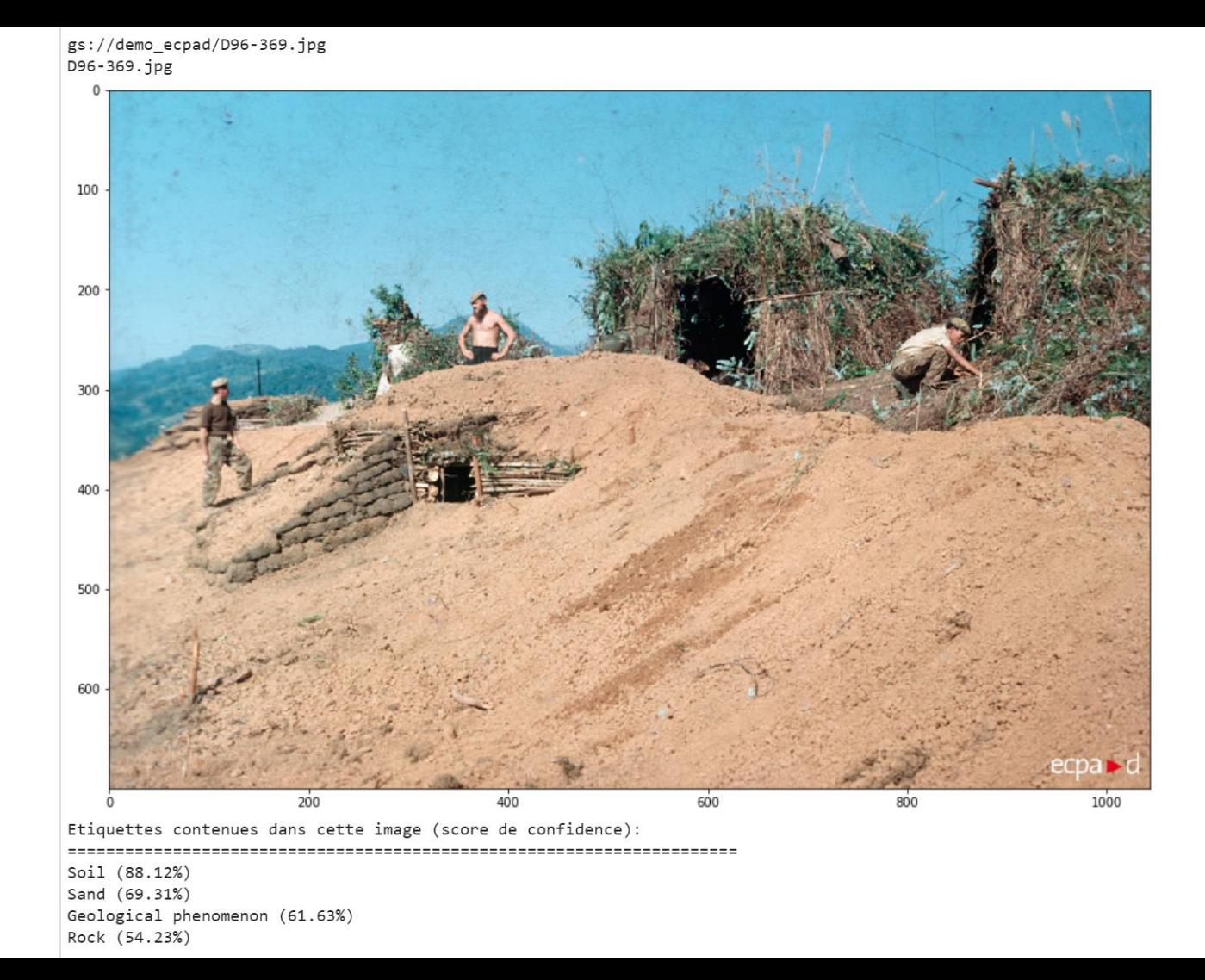

gs://demo ecpad/decembre 2008 afghanistant drone.jpg decembre\_2008\_afghanistant\_drone.jpg

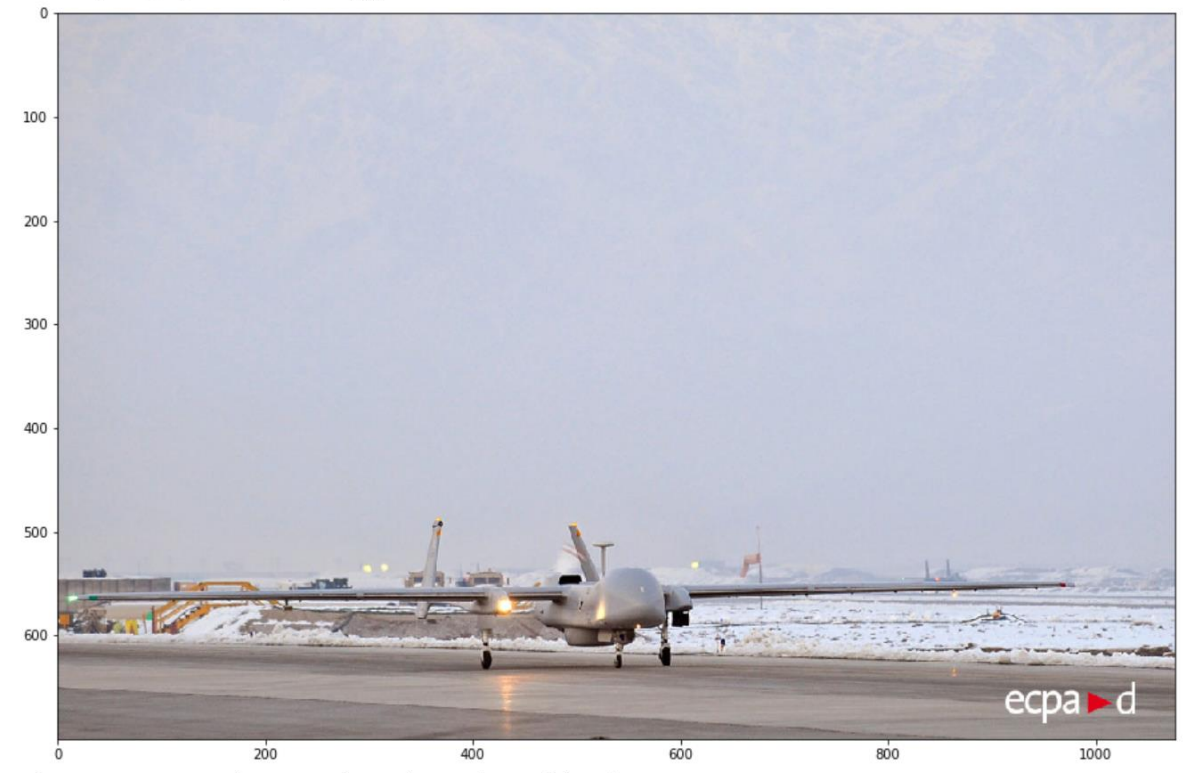

Etiquettes contenues dans cette image (score de confidence): 

Airplane (98.93%) Aircraft (98.48%) Aviation (97.96%) Vehicle (96.32%) Flight (89.78%) Airline (87.77%) Airport apron (82.28%) Aerospace engineering (81.59%) Airport (79.34%)

gs://demo\_ecpad/ecole\_air\_salondeprovence.jpg ecole air salondeprovence.jpg

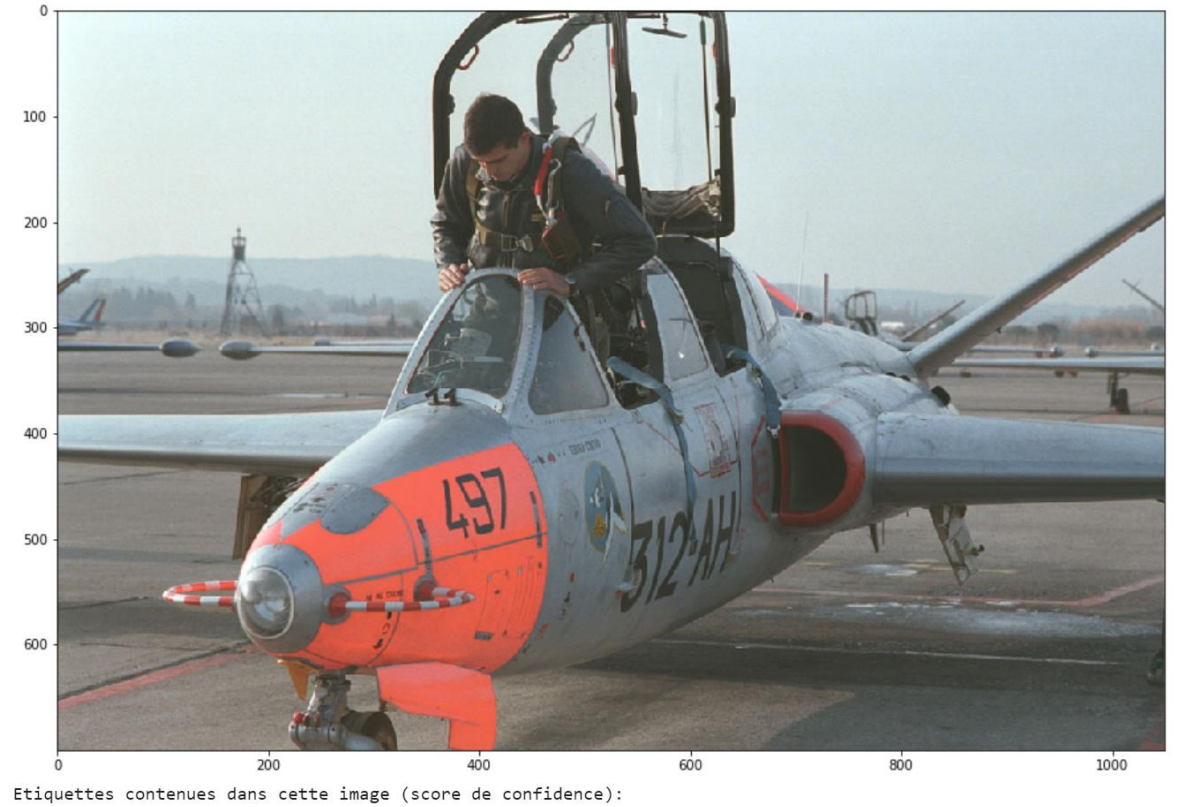

Aircraft (99.38%) Vehicle (99.03%) Airplane (98.26%) Aviation (97.32%) Military aircraft (85.00%) Air force (81.28%) Fighter aircraft (71.25%) Jet aircraft (66.72%) Hongdu il-8 (66.65%)

gs://demo\_ecpad/fauconnerie\_ba125\_istres.jpg fauconnerie ba125 istres.jpg

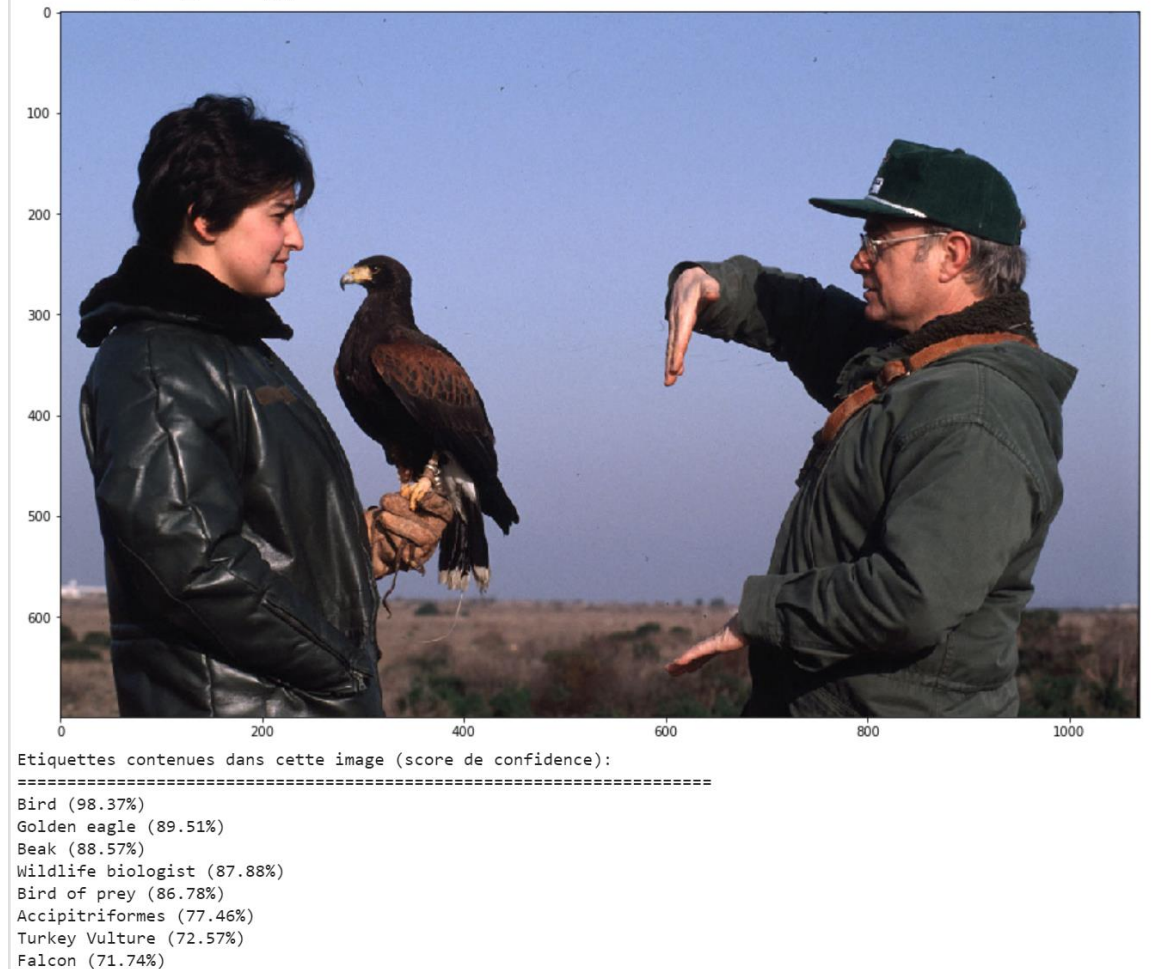

Buzzard (67.98%) Falconiformes (65.81%) gs://demo\_ecpad/francois\_mitterand\_canjuers.jpg francois mitterand canjuers.jpg

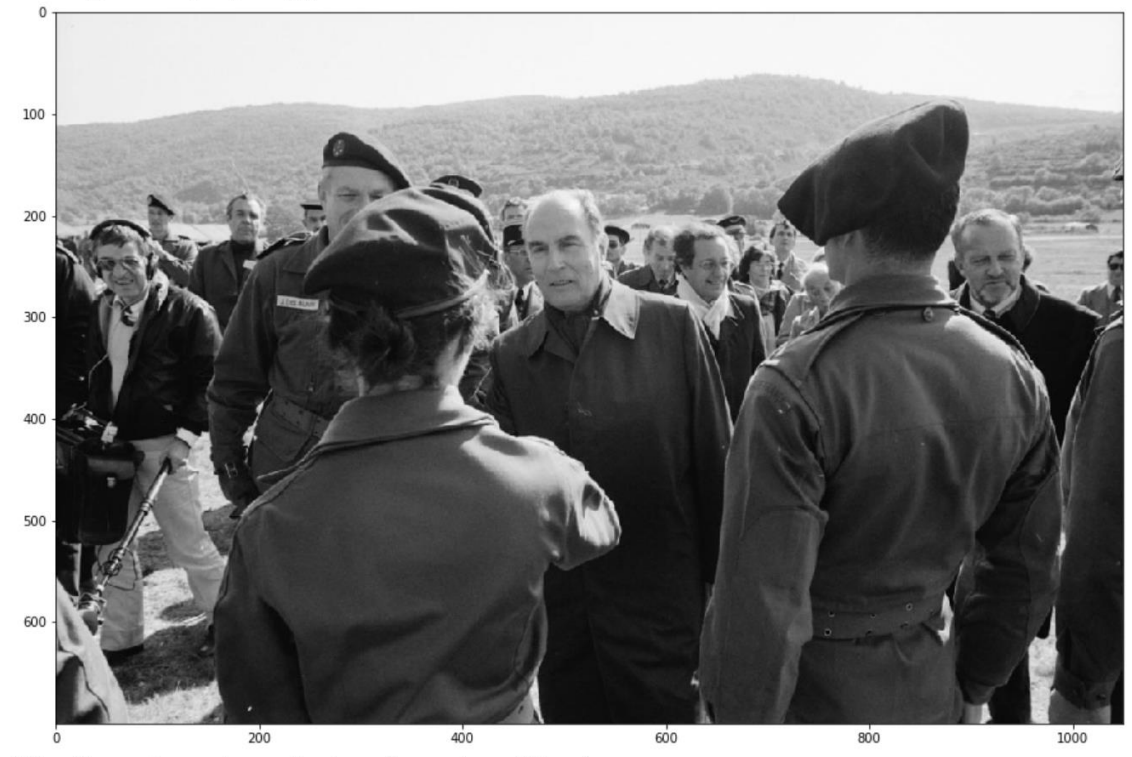

Etiquettes contenues dans cette image (score de confidence):

People (93.43%)

Monochrome (85.31%) Monochrome photography (78.52%) Black-and-white (78.12%) Crowd (74.99%) Headgear (71.12%) Photography (67.79%) Crew (67.64%) Geology (64.98%) Event (62.74%)

gs://demo\_ecpad/garde\_repub\_cheval\_2015.jpg garde\_repub\_cheval\_2015.jpg

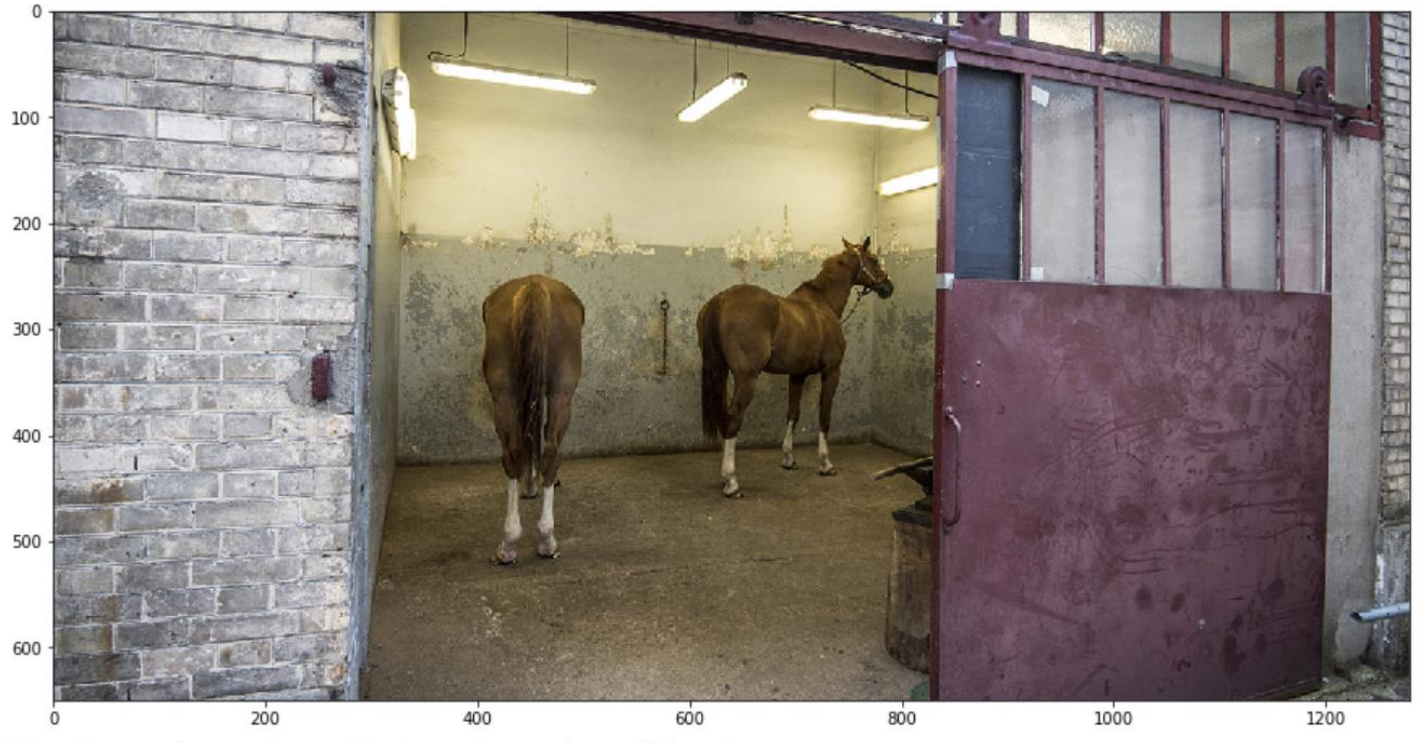

Etiquettes contenues dans cette image (score de confidence):

=========== ==========

Stable (94.14%) Horse (92.45%) Mane (79.32%) Snout (78.40%) Mare (66.50%) Stall (66.09%) Building (61.48%)

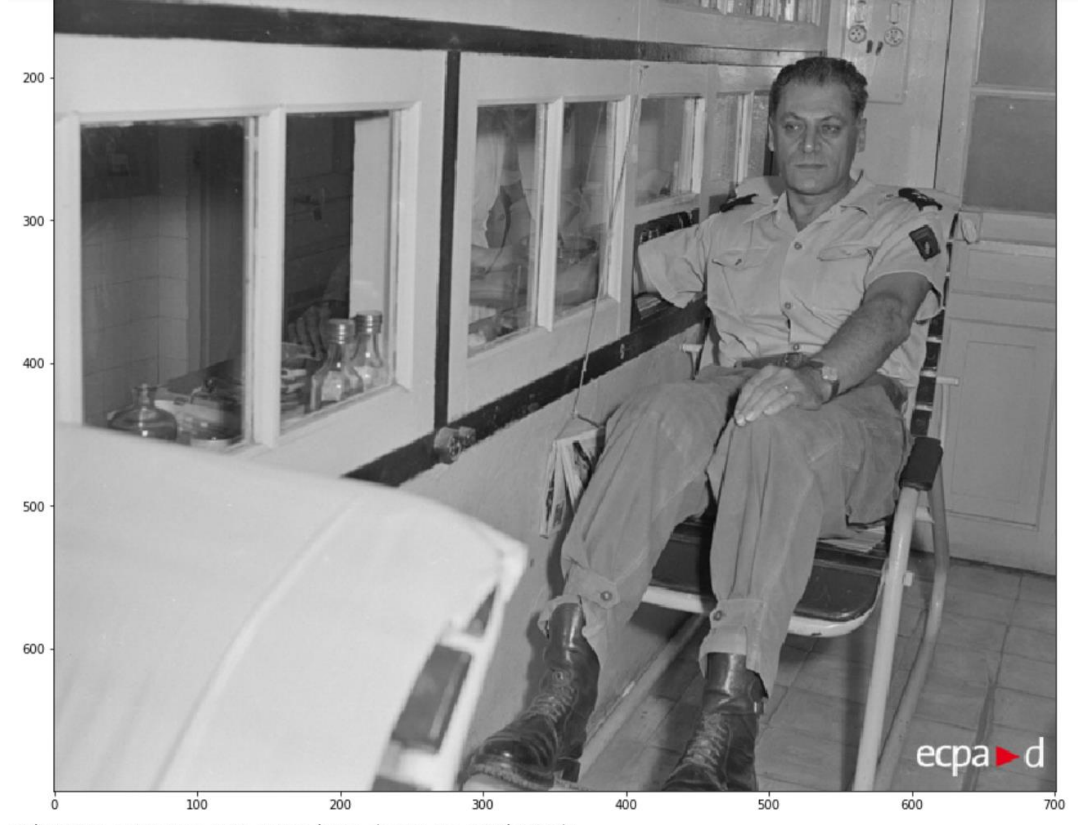

Etiquettes contenues dans cette image (score de confidence): 

Photograph (96.65%) White (95.94%) Snapshot (87.65%) Black-and-white (78.12%) Sitting (75.15%) Room (65.66%) Photography (62.42%) Monochrome (60.10%) Window (59.11%) House (53.69%)

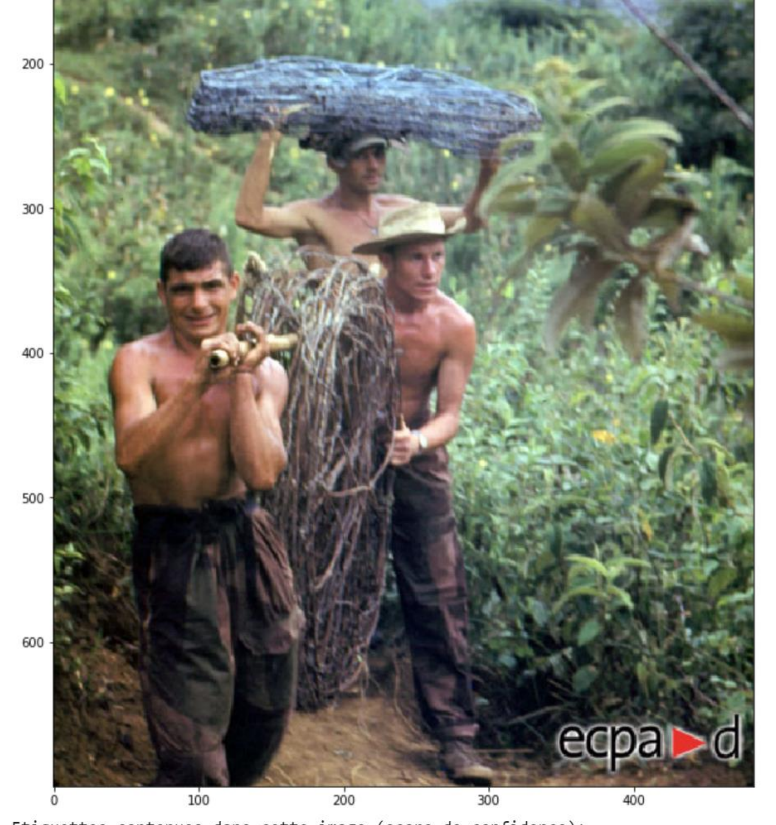

Etiquettes contenues dans cette image (score de confidence): 

Jungle (92.60%) Rainforest (72.43%) Adaptation (66.97%) Military (65.75%) Soldier (61.20%) Marines (59.92%) Wildlife (57.62%) Barechested (56.93%) Forest (56.44%) Tribe (54.57%)

gs://demo ecpad/INDO-COUL-LC256.jpg INDO-COUL-LC256.jpg

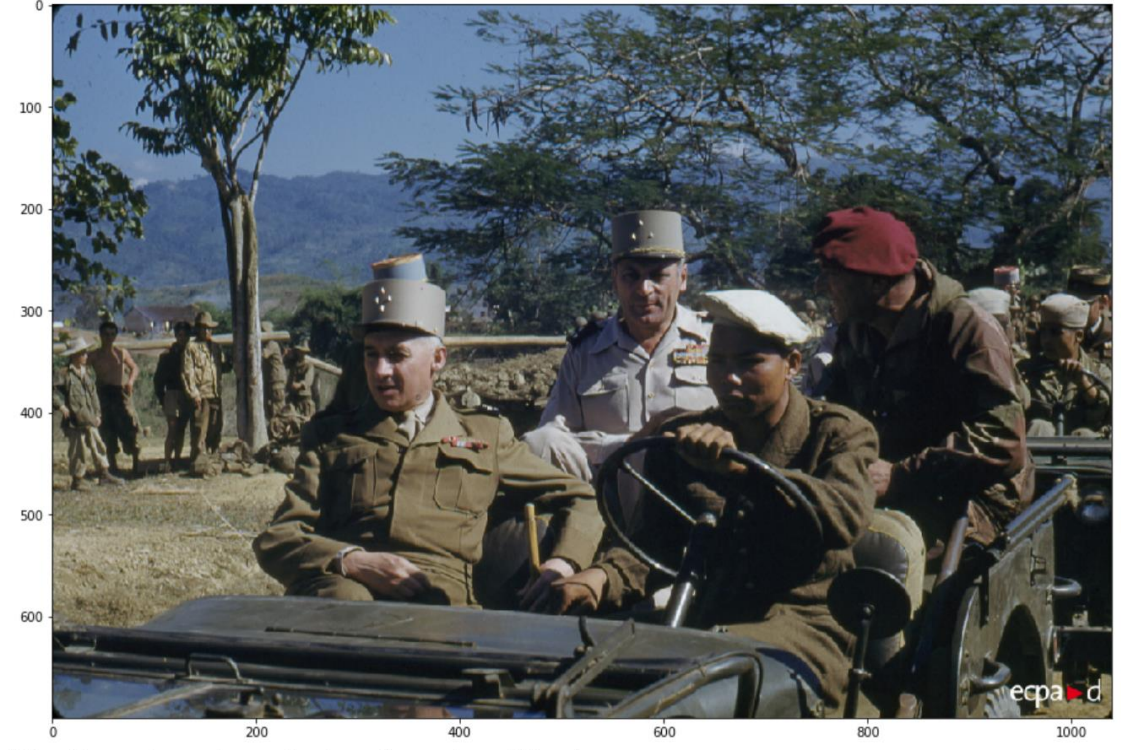

Etiquettes contenues dans cette image (score de confidence): 

Soldier (96.48%) Army (95.74%) Military (94.23%) Military organization (93.83%) Motor vehicle (90.10%) Military uniform (87.57%) Troop (85.78%) Infantry (85.17%) Military person (75.99%) Military officer (72.78%)

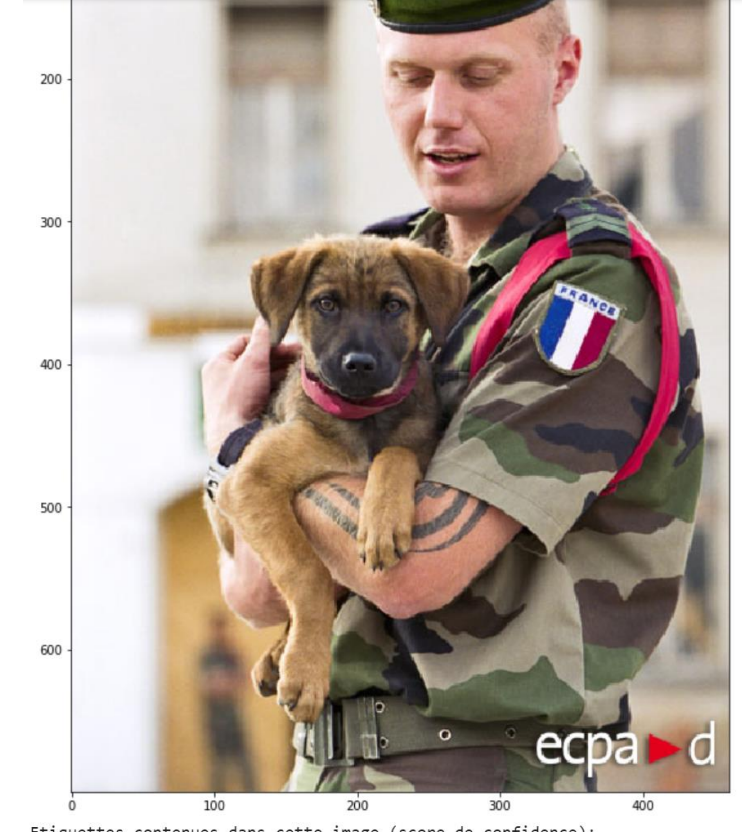

Etiquettes contenues dans cette image (score de confidence): Dog (95.76%)

Canidae (94.65%) Police dog (92.09%) Military (84.45%) Carnivore (74.54%) Dog breed (74.02%) Soldier (72.66%) Law enforcement (67.48%) Army (62.38%) Organization (53.97%)

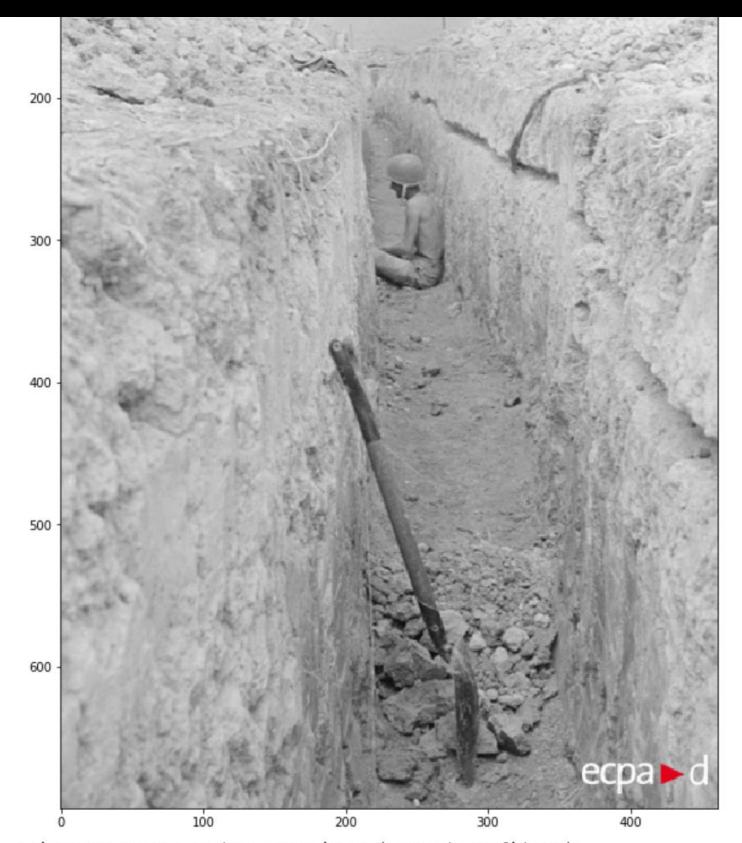

Etiquettes contenues dans cette image (score de confidence): Geological phenomenon (84.87%) Wall (81.25%) Black-and-white (78.12%) Fault (68.75%) Photography (62.42%) Quarry (61.36%) Monochrome (60.10%) Monochrome photography (57.80%) Rock (54.23%) Concrete (52.36%)

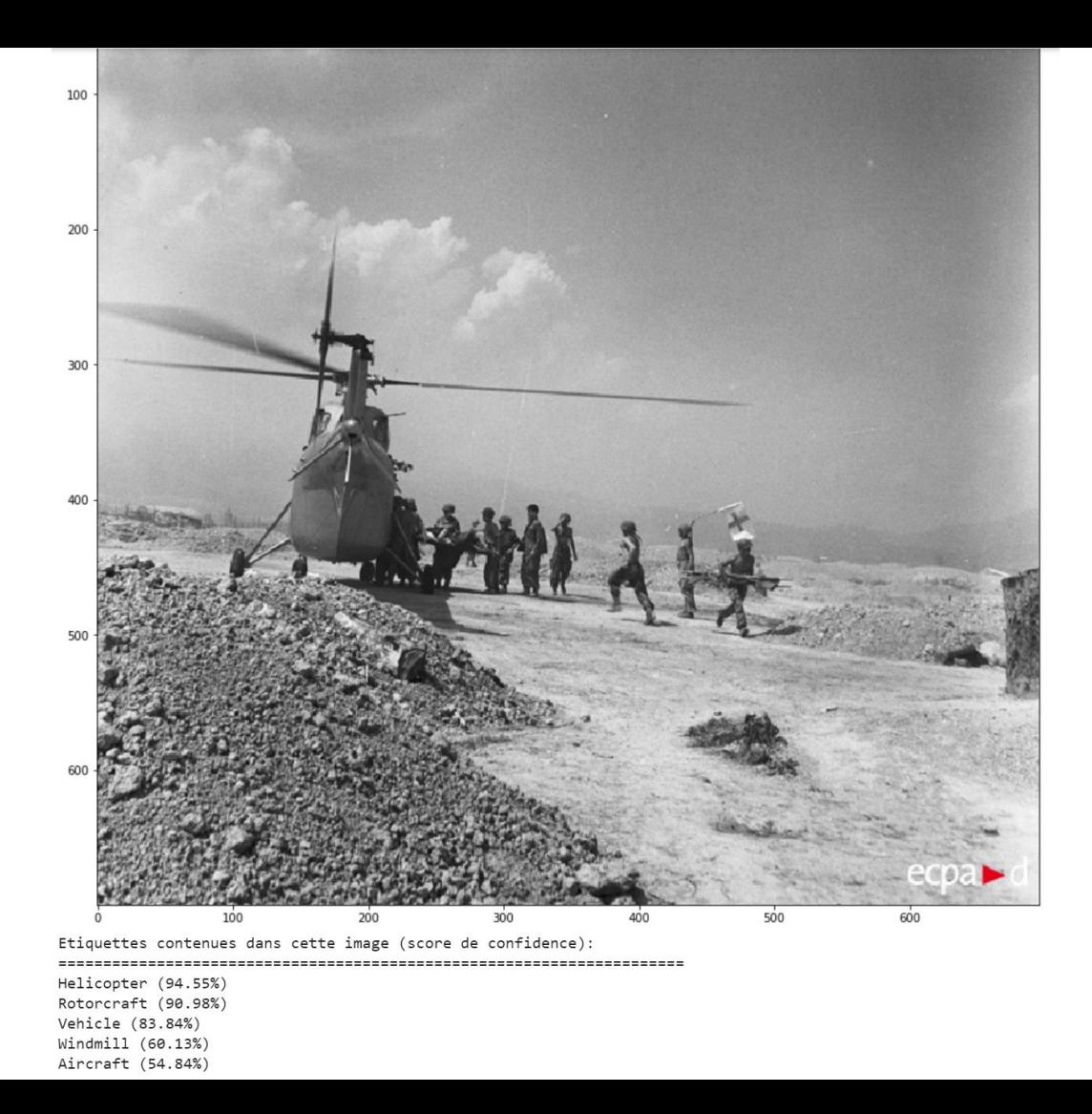

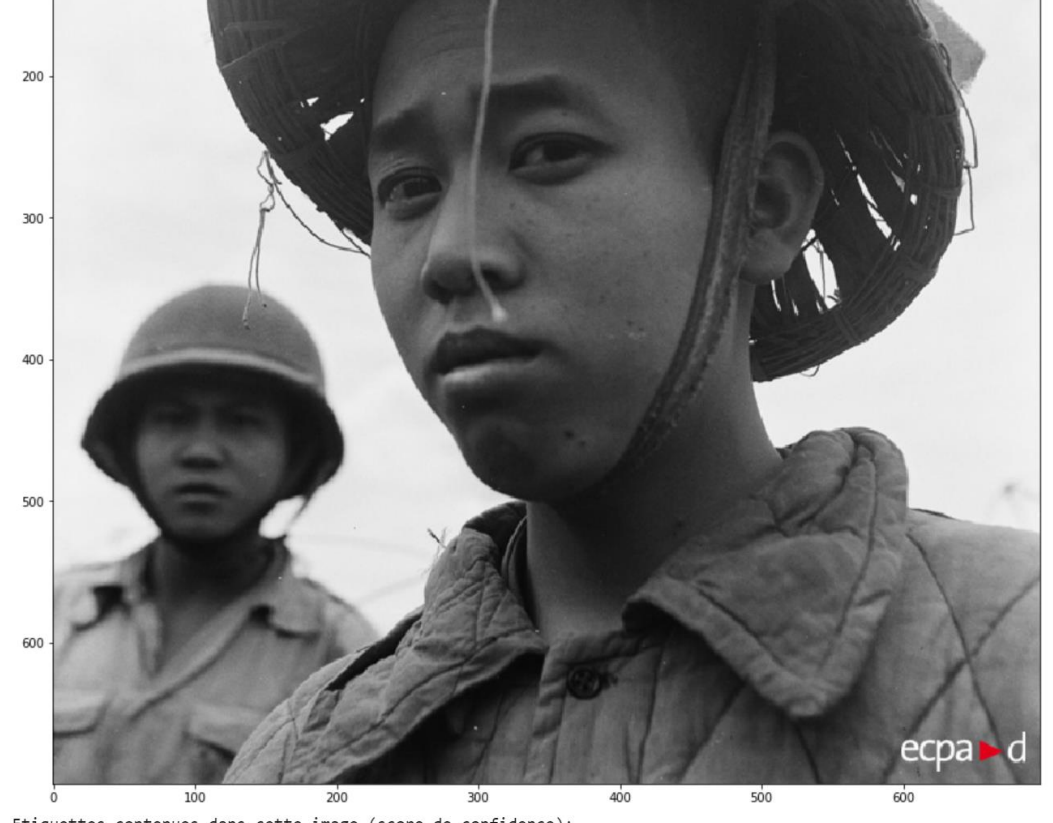

Etiquettes contenues dans cette image (score de confidence): 

People (93.13%) Helmet (91.47%) Forehead (78.23%) Military uniform (73.78%) Headgear (73.68%) Uniform (68.10%) Soldier (62.44%) Photography (62.42%) Personal protective equipment (59.25%) Military person (56.83%)

gs://demo\_ecpad/TERRE-278-6476.jpg TERRE-278-6476.jpg

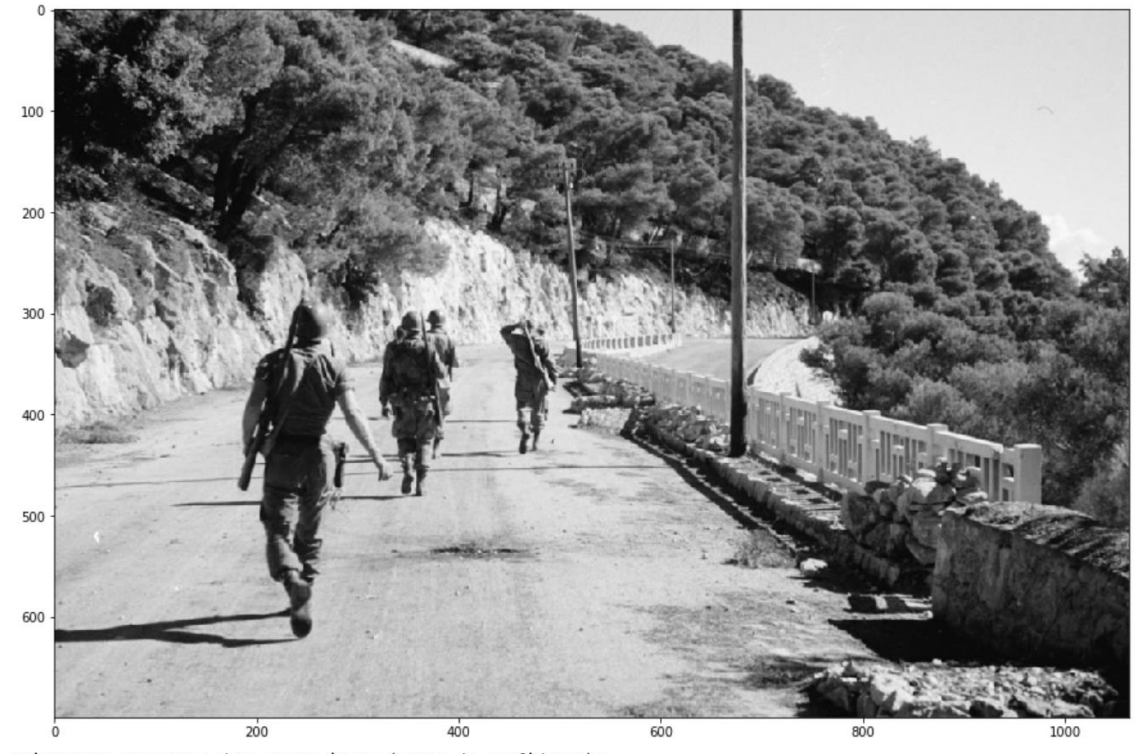

Etiquettes contenues dans cette image (score de confidence): Photograph (95.27%) Black-and-white (92.91%) Monochrome photography (88.27%) Water (80.73%) Monochrome (78.34%) Tree (74.70%) Photography (73.80%) Road (65.43%) Bridge (65.10%)

Thoroughfare (64.76%)

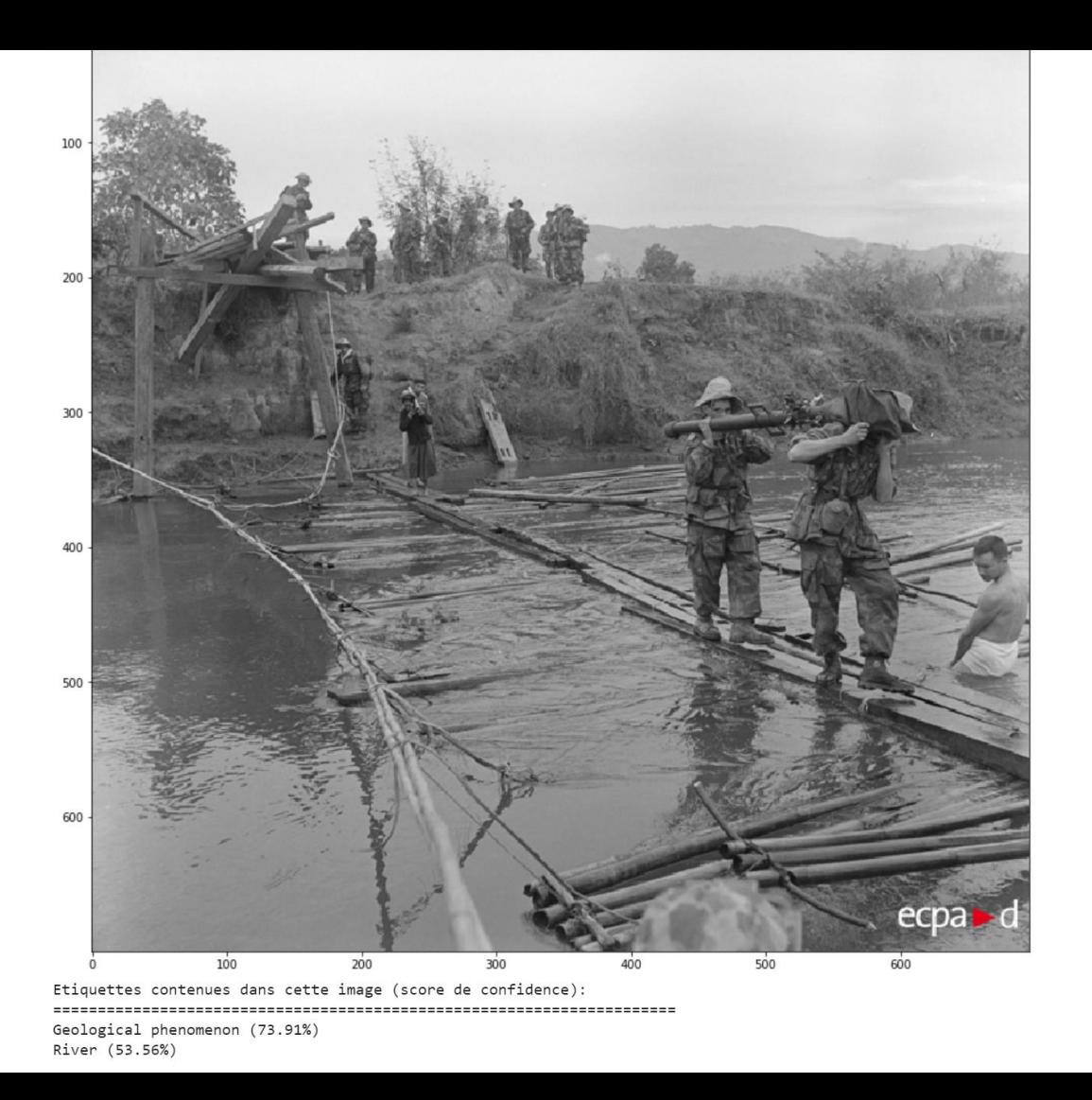

Utilisation de la fonction WEB\_DETECTION

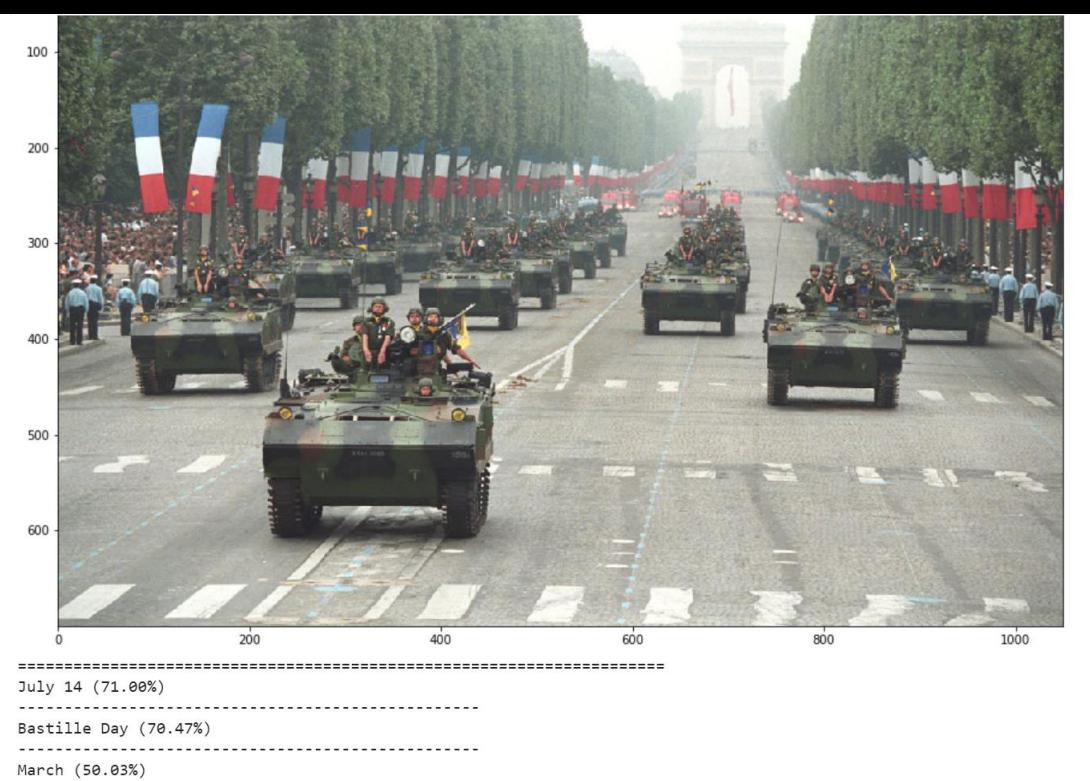

 $(46.71%)$ 

Infantry (41.87%)

July (40.65%)

Martial music (39.67%) 

Patrick Lenk (38.82%)

 $(37.04%)$ 

Signum Magnum (1 Hour Chant of the Mystics) (33.64%)

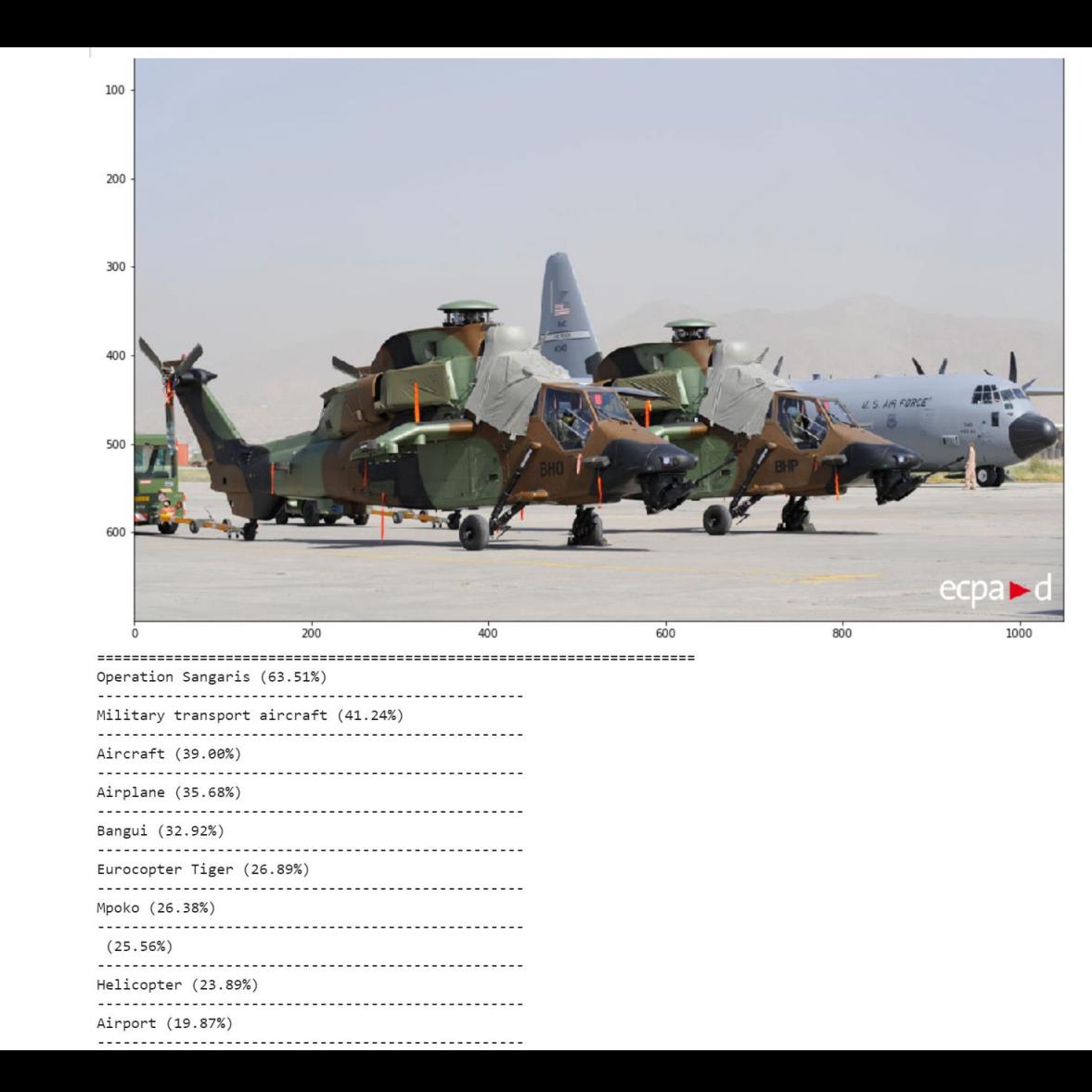

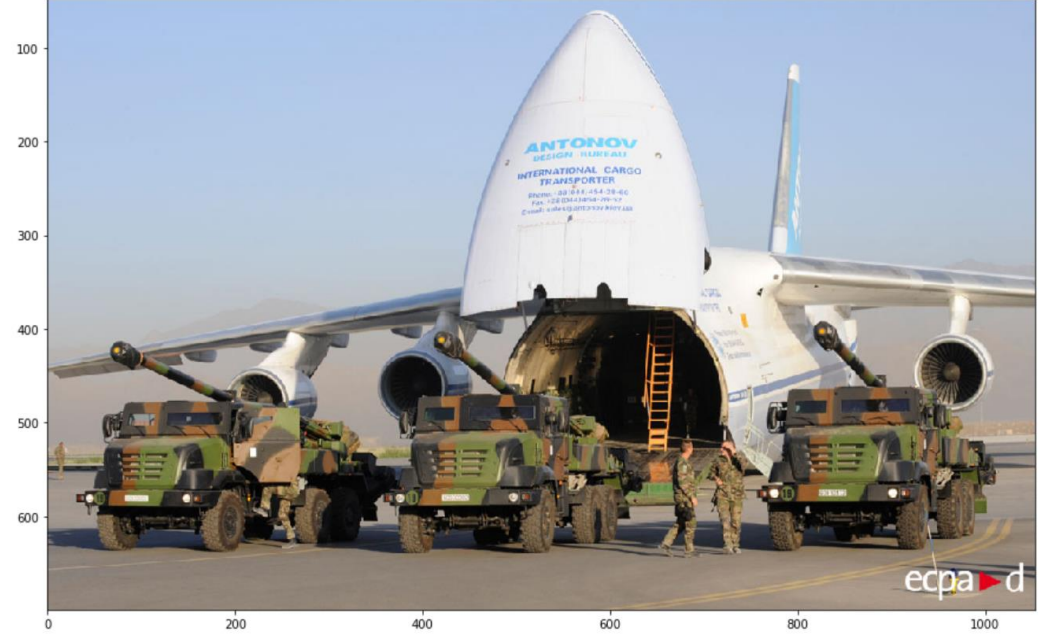

Antonov An-124 Ruslan (106.16%)

Xi'an Y-20 (72.48%)

Antonov An-70 (71.05%)

Antonov An-225 Mriya (70.53%)

Military transport aircraft (69.07%)

Russia (63.81%)

Arms industry (55.64%)

Military technology (43.70%) 

 $(43.48%)$ 

Antonov (39.81%)

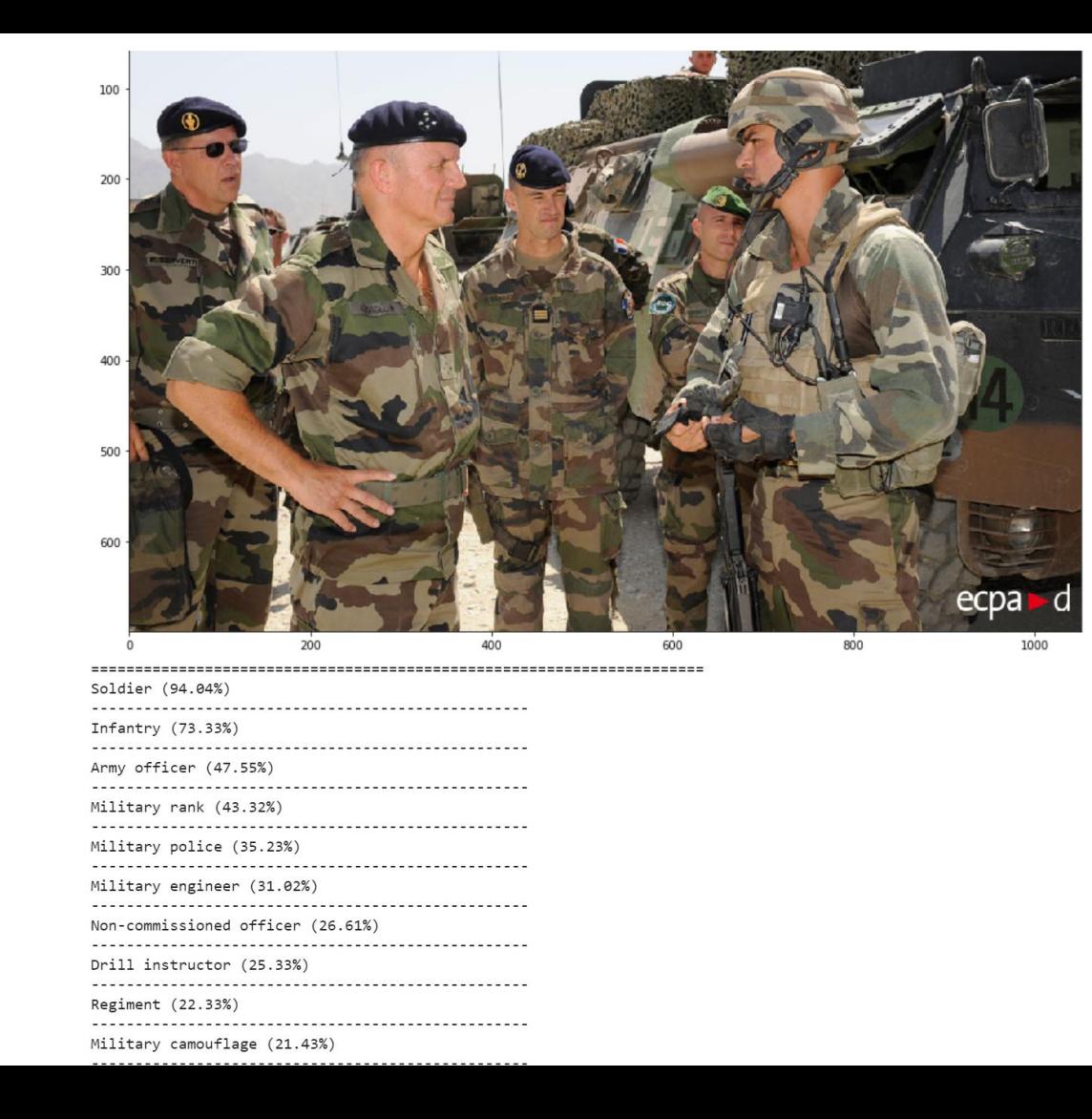

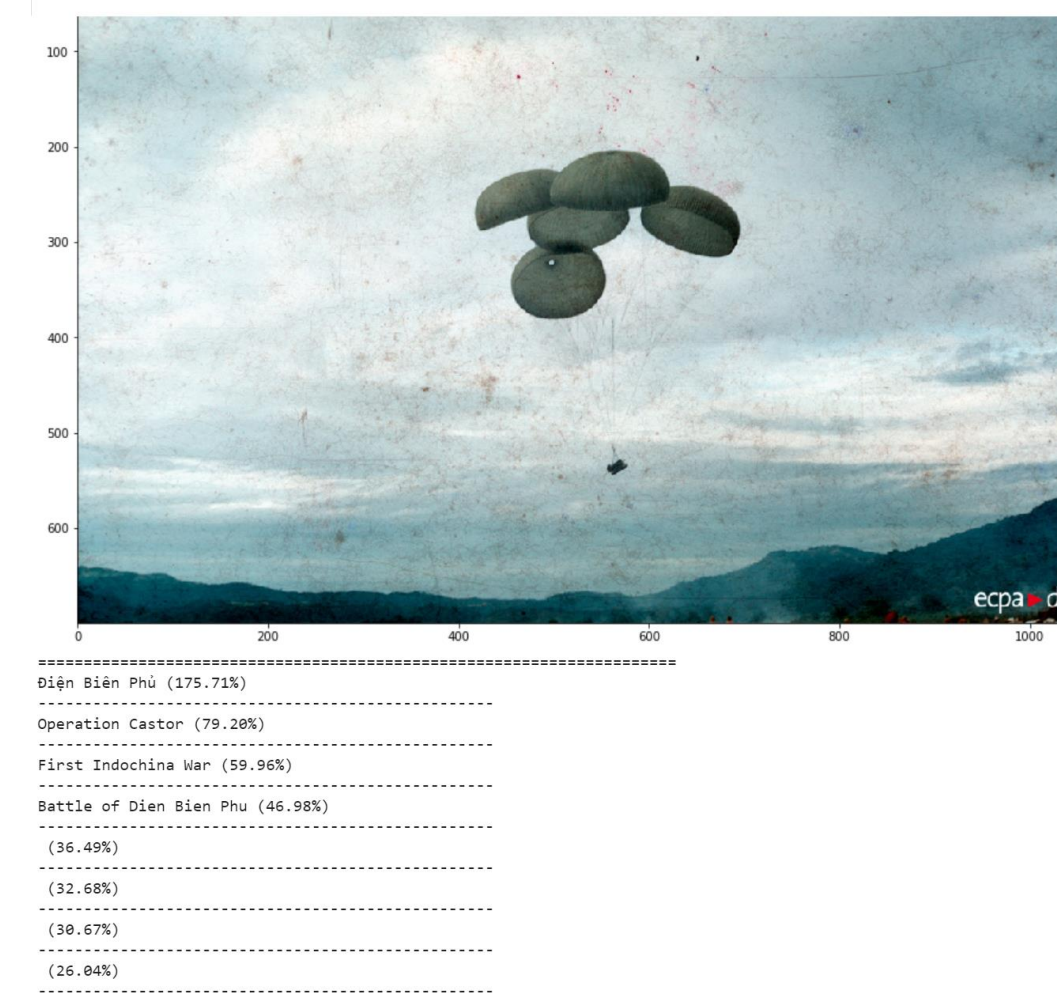

Materiel (24,84%)

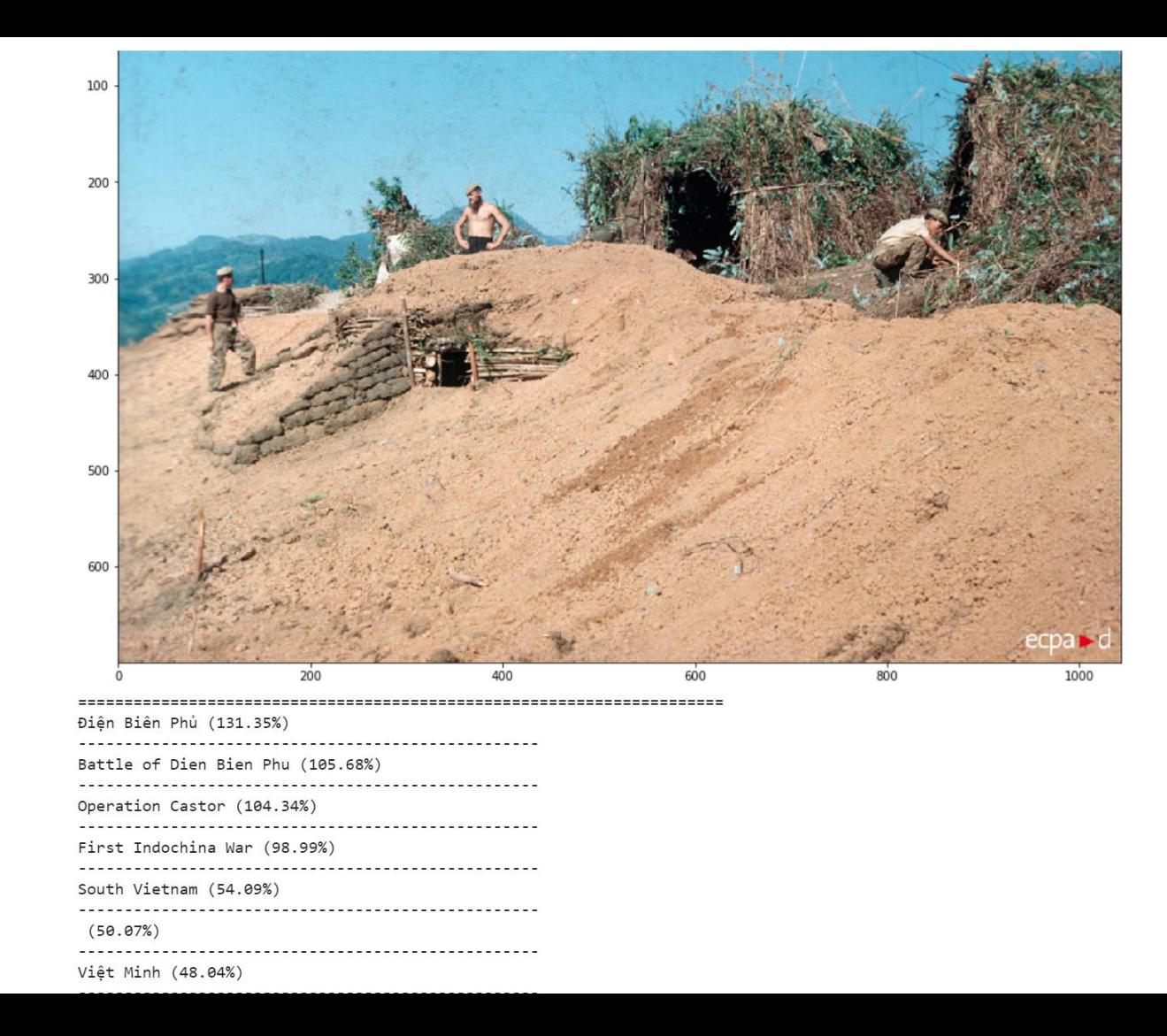

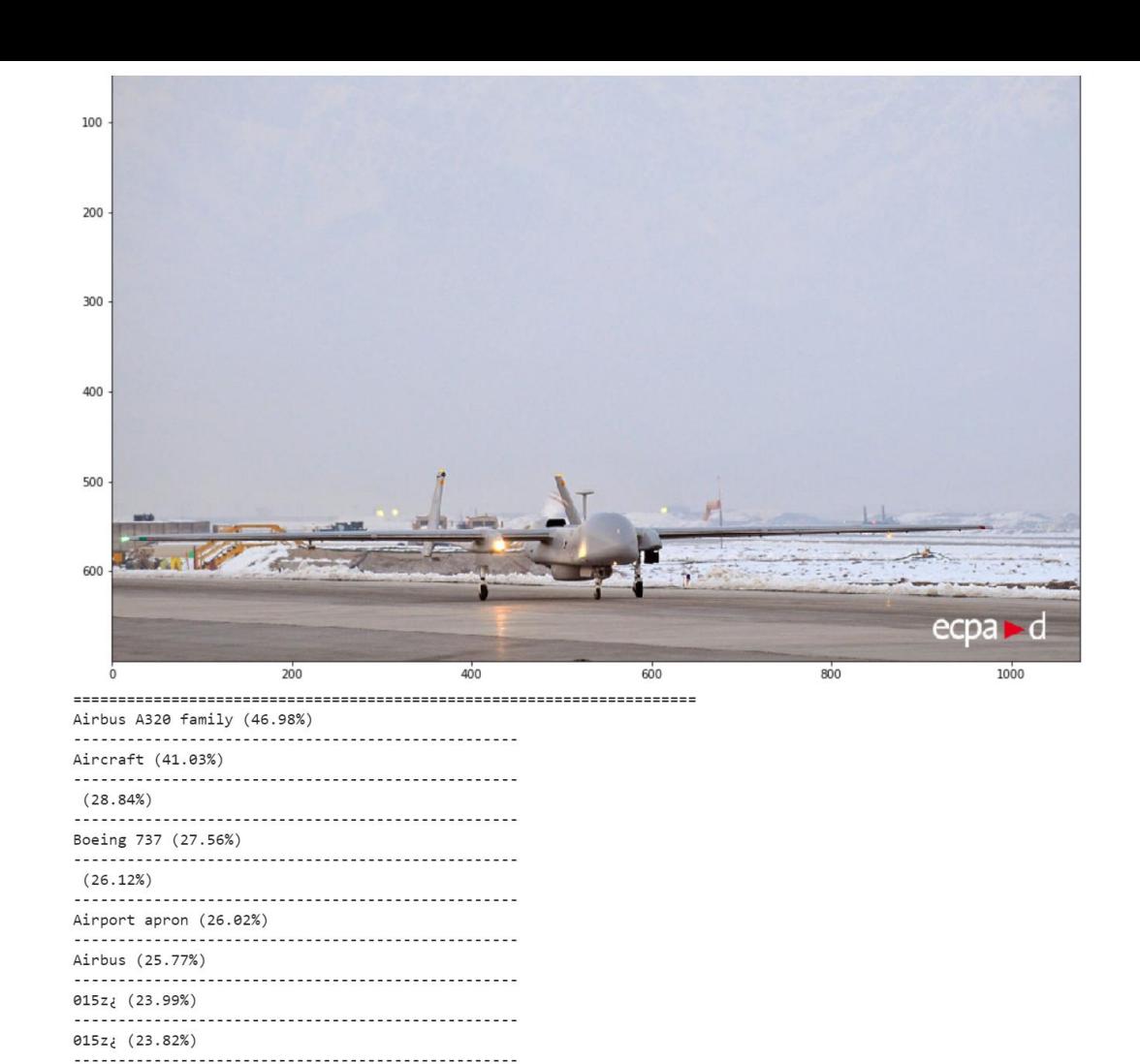

Takeoff (19.96%)

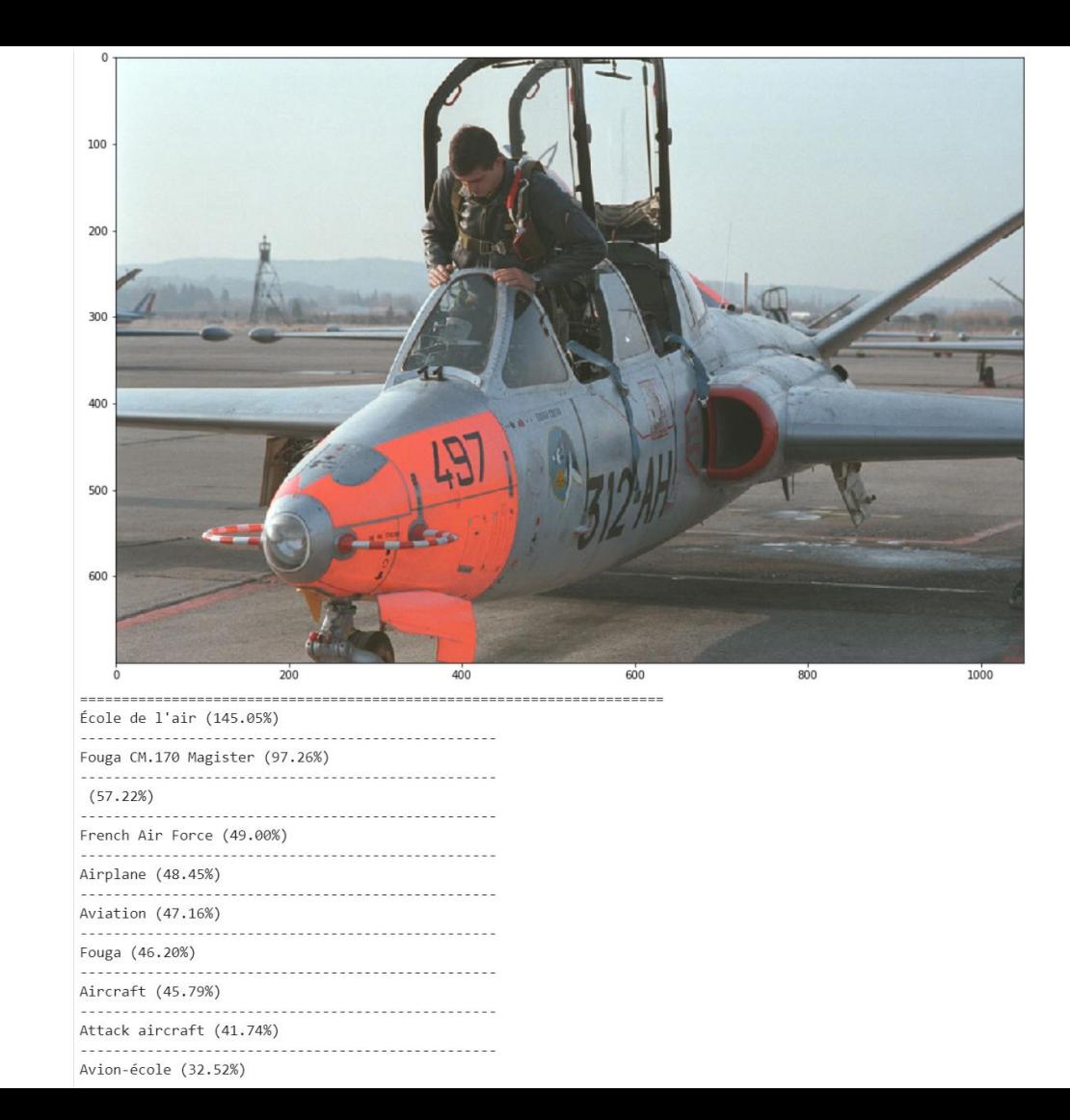

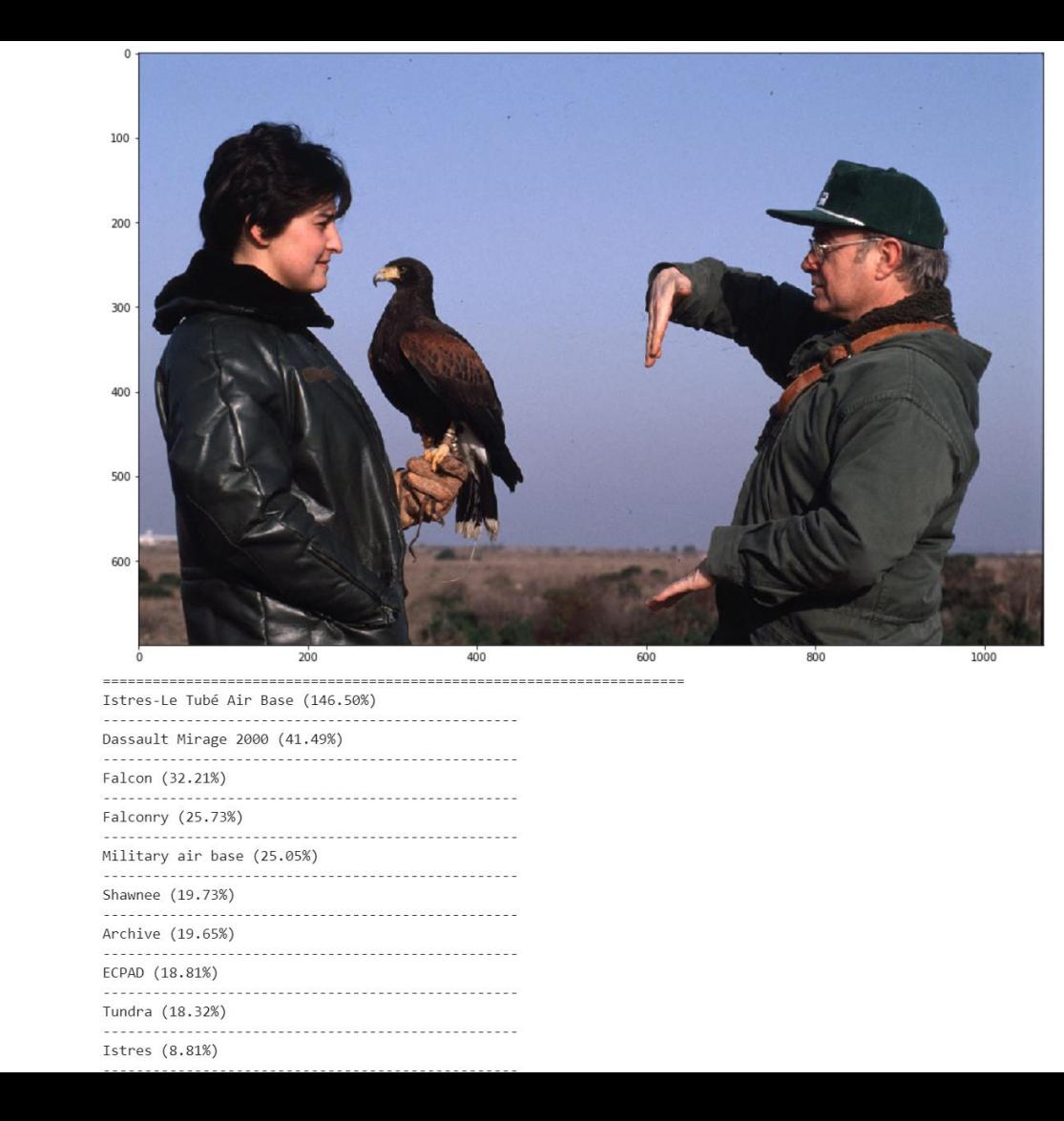

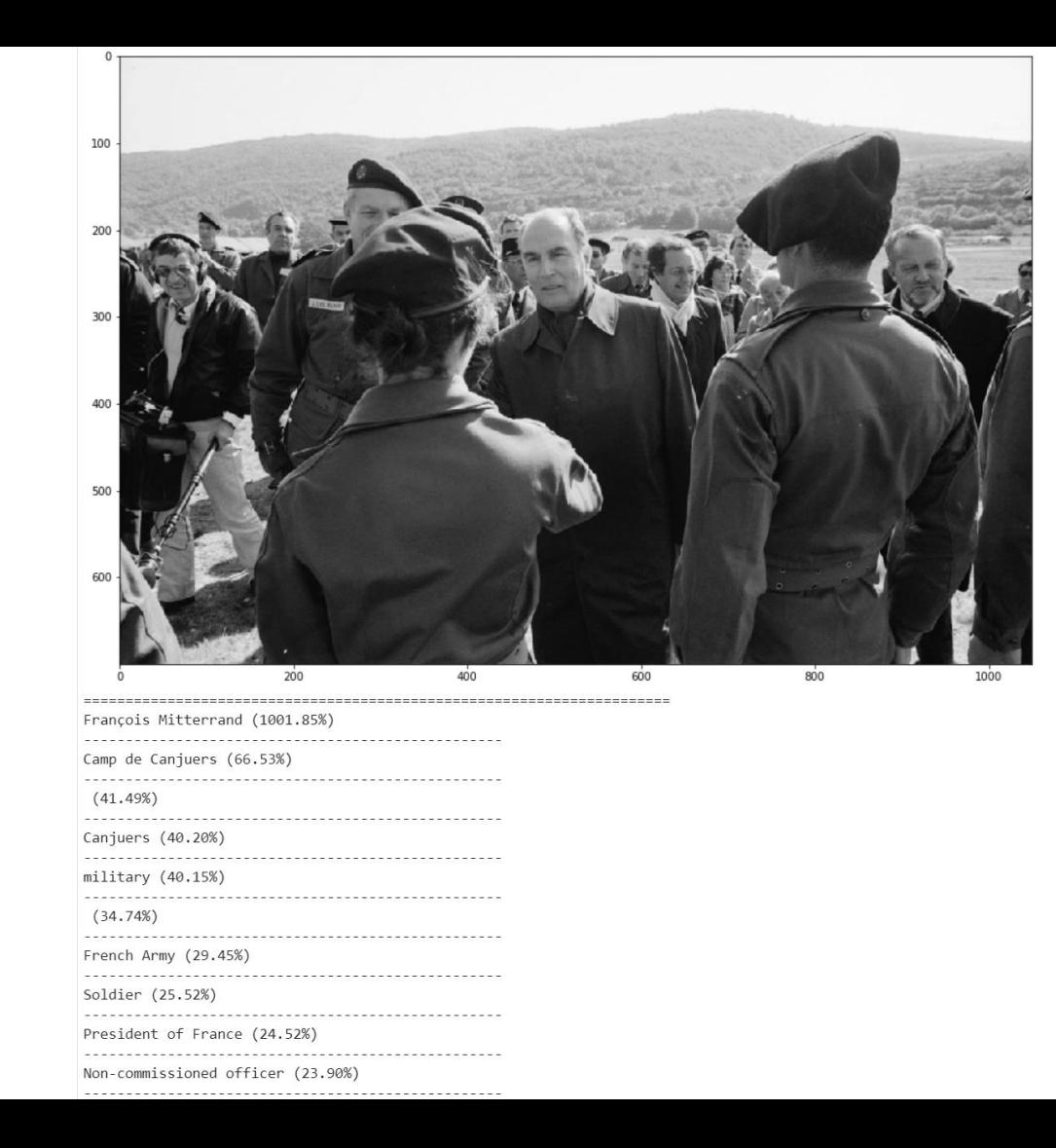

gs://demo ecpad/garde repub cheval 2015.jpg garde repub cheval 2015. ipg

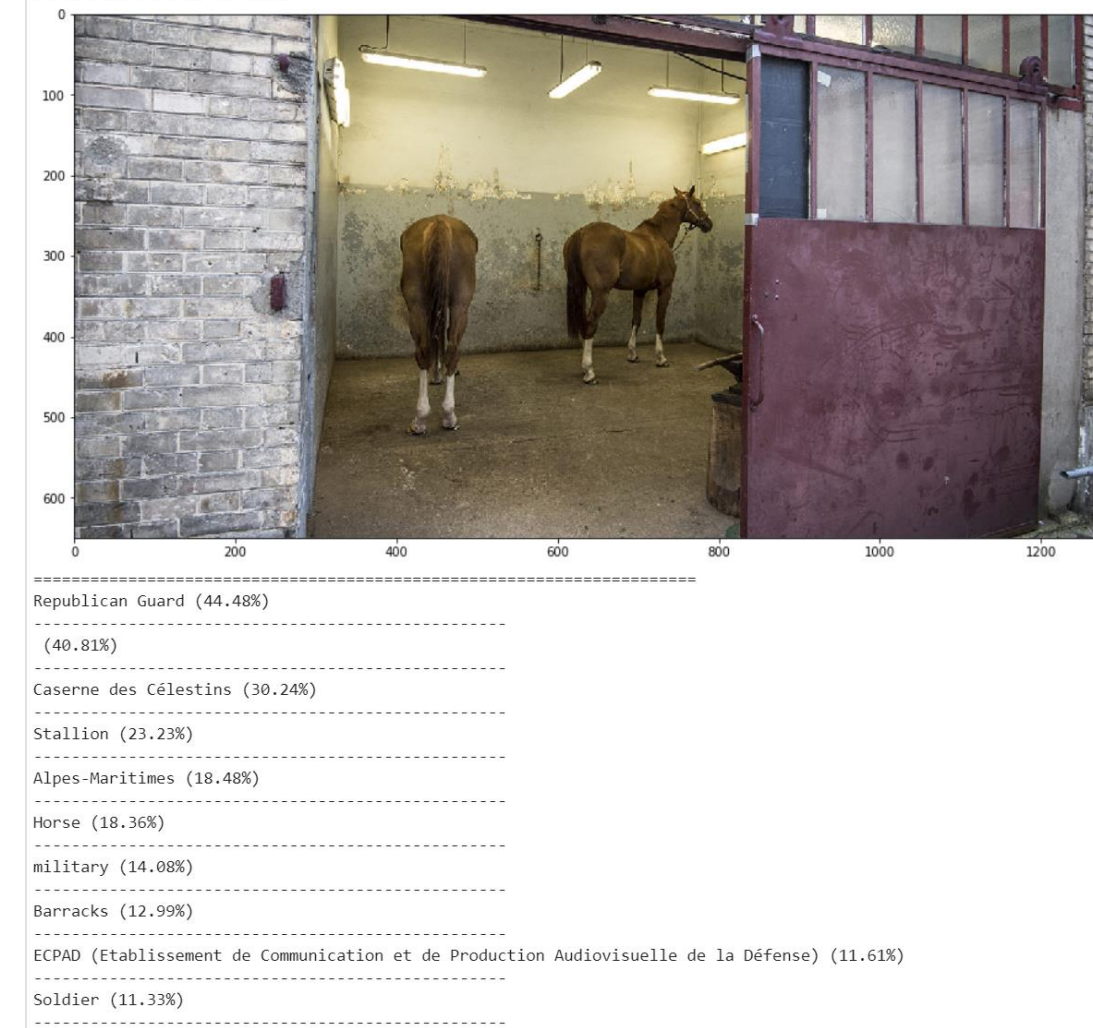

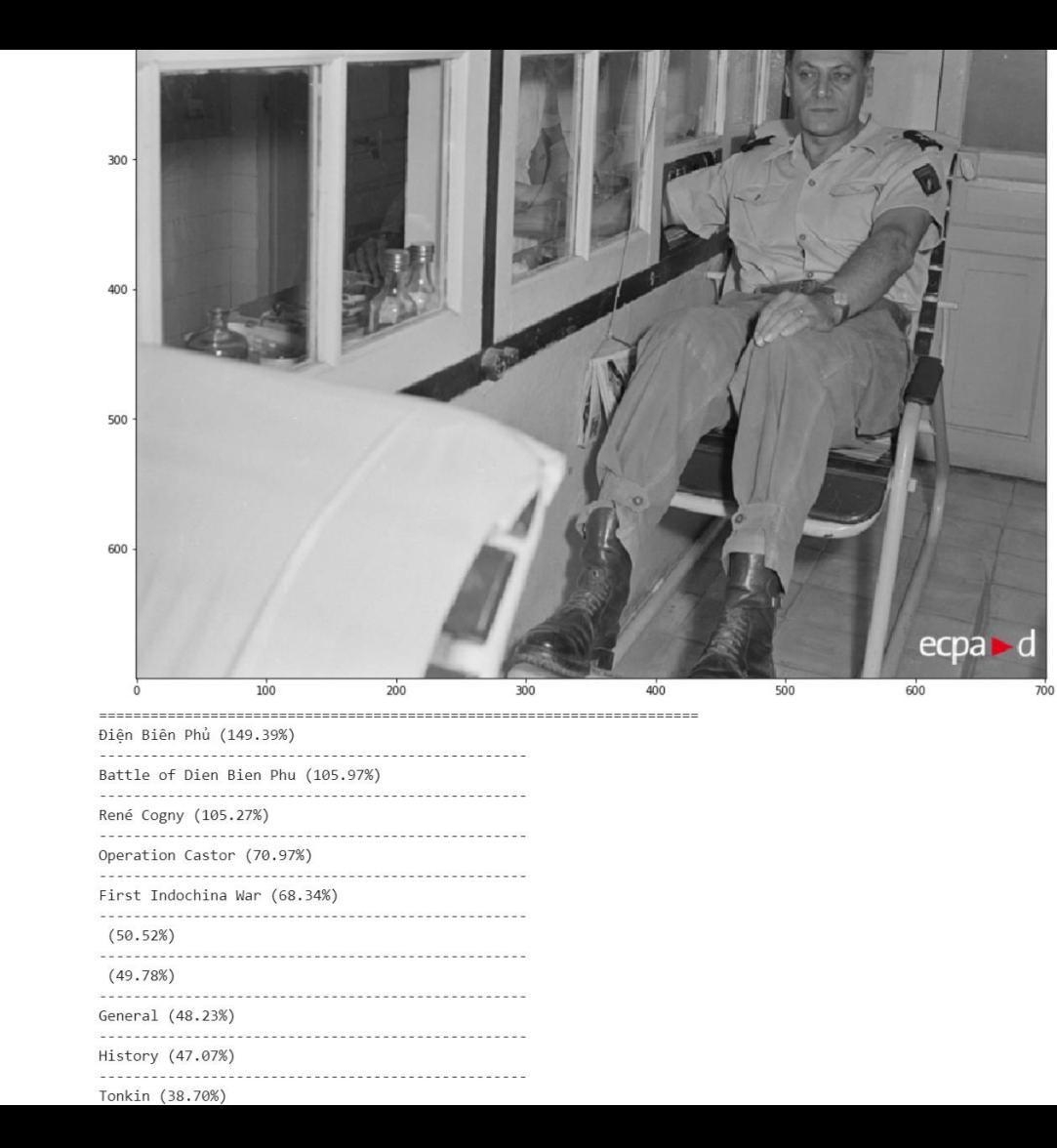

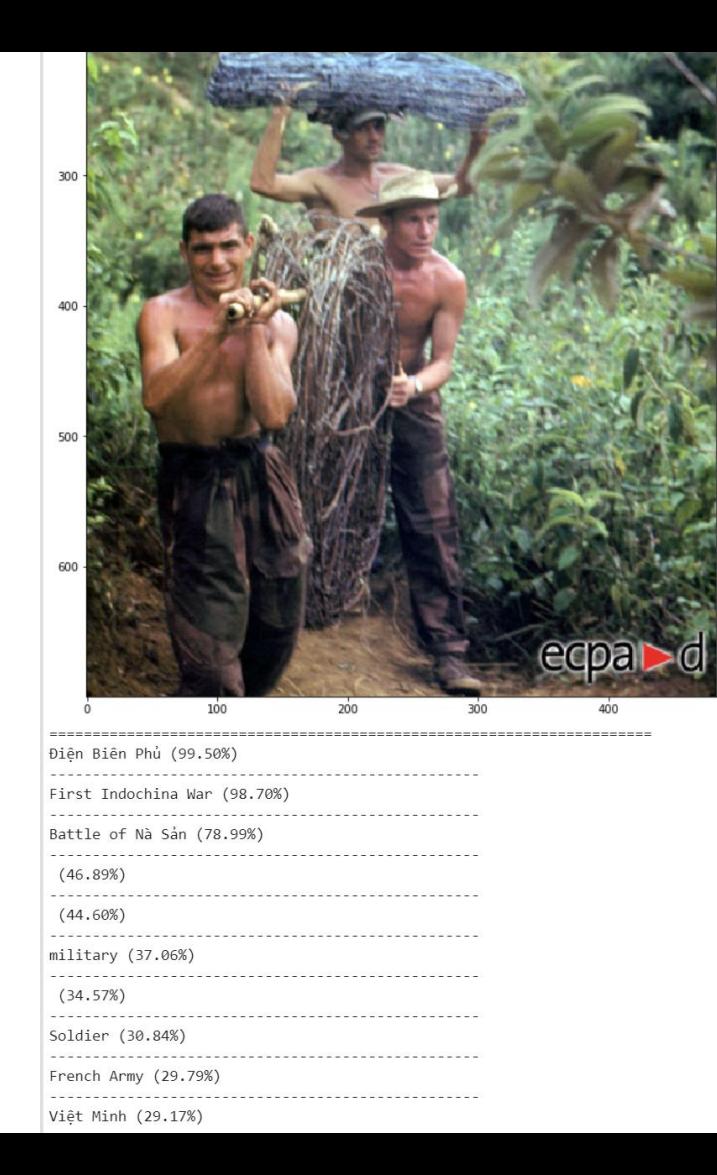

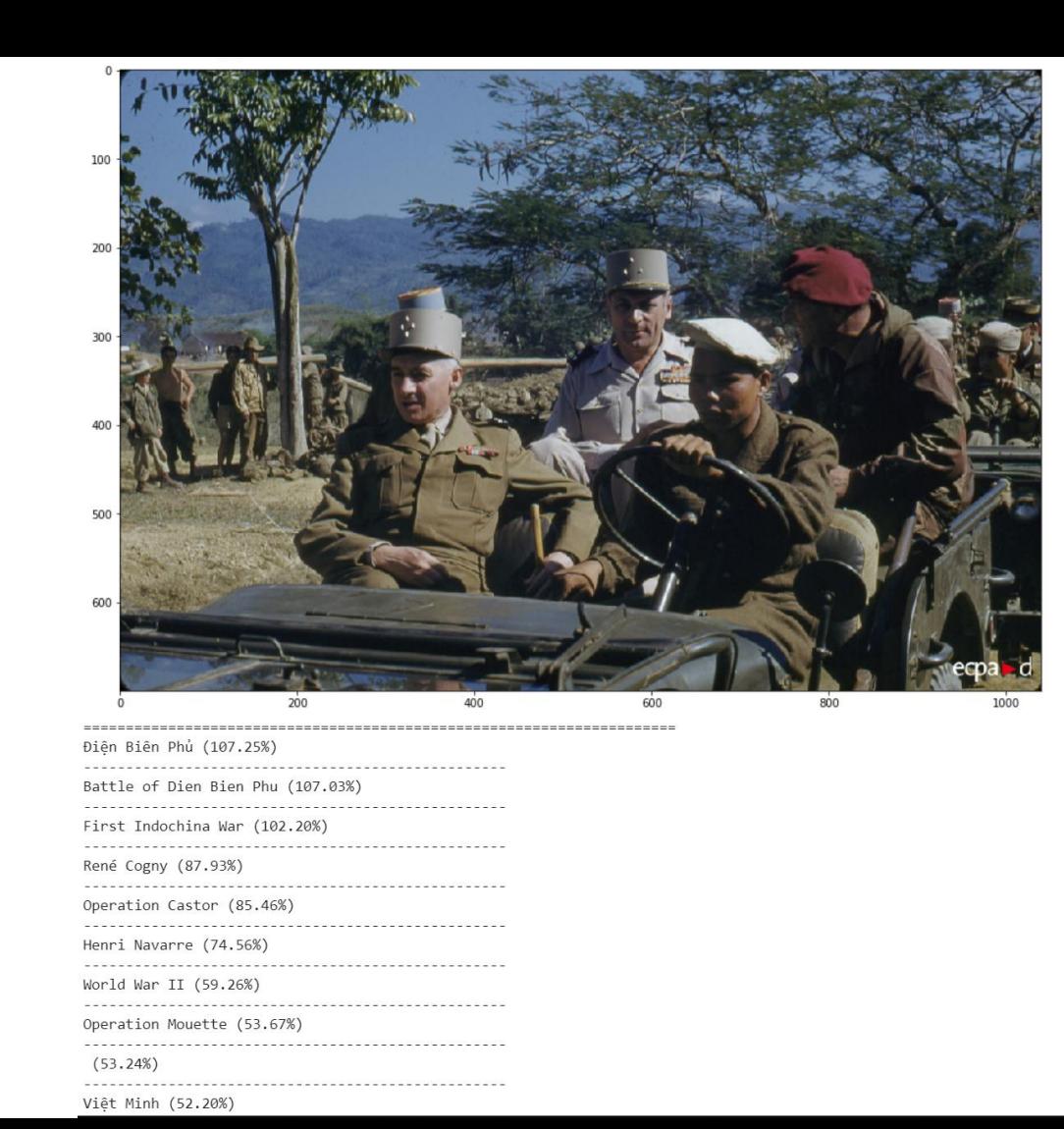

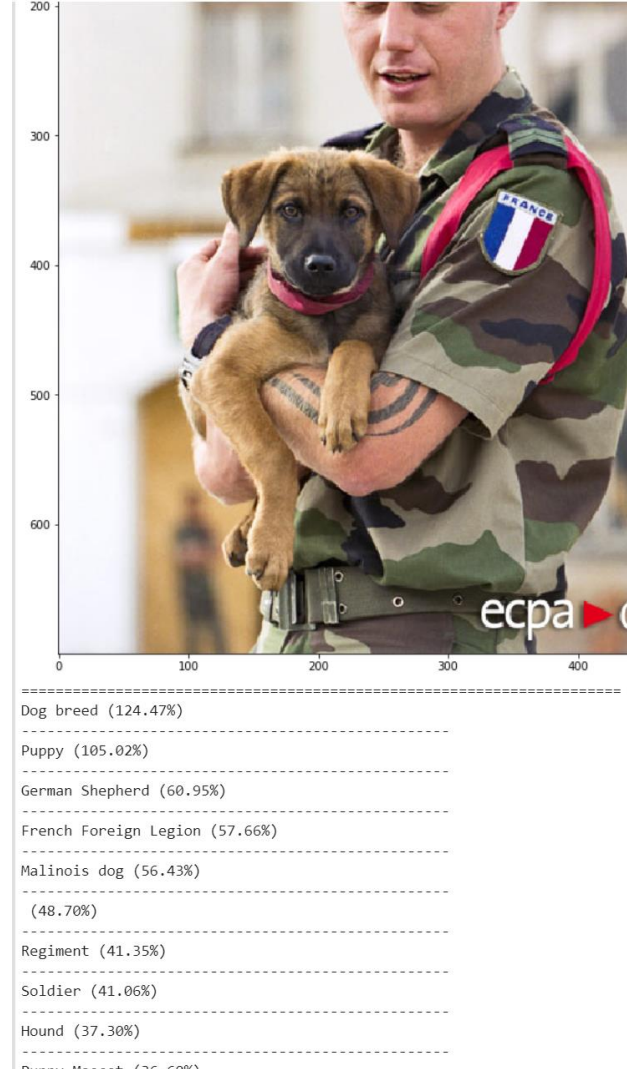

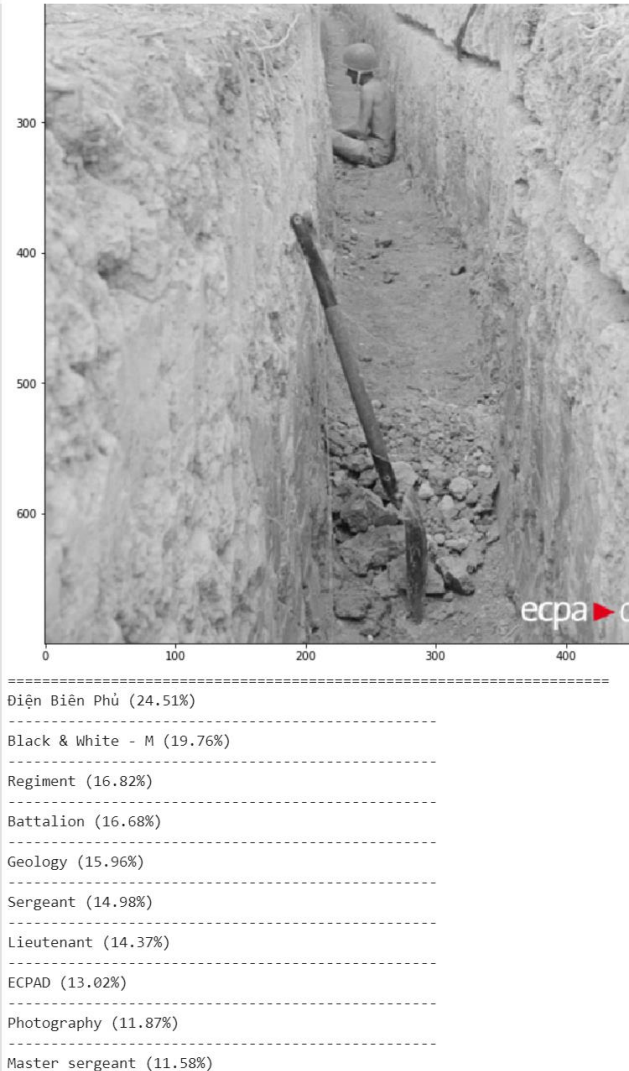

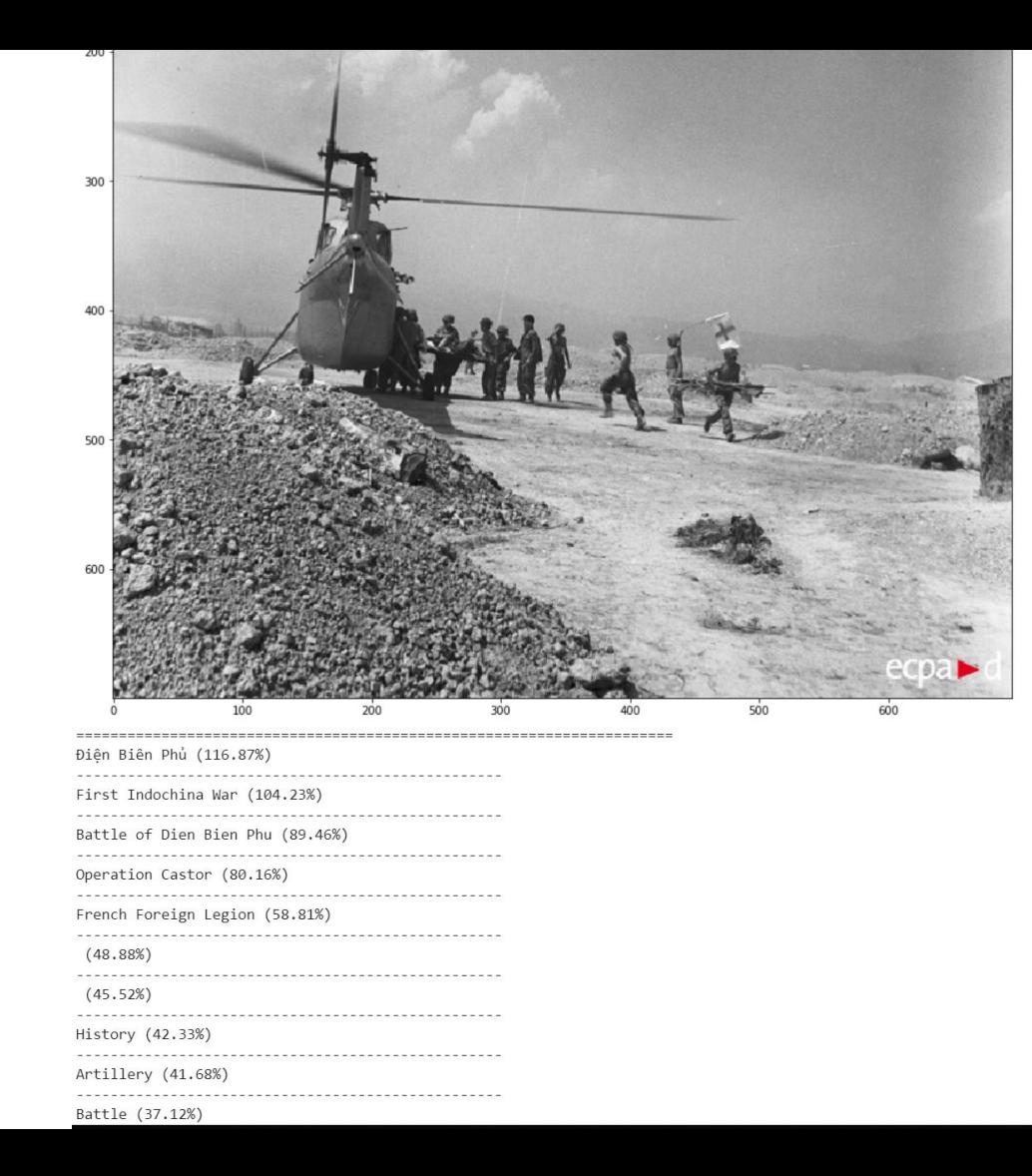

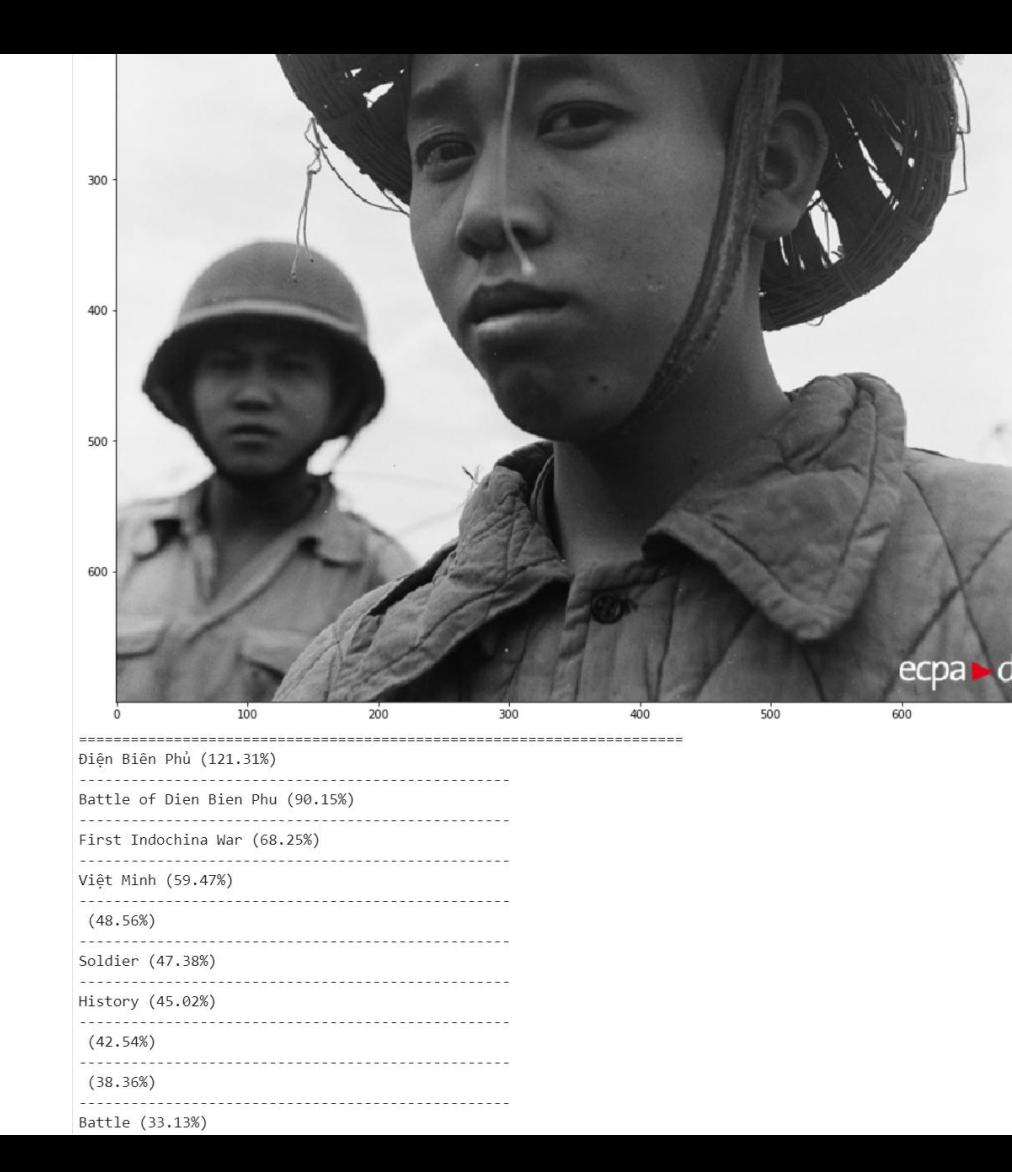

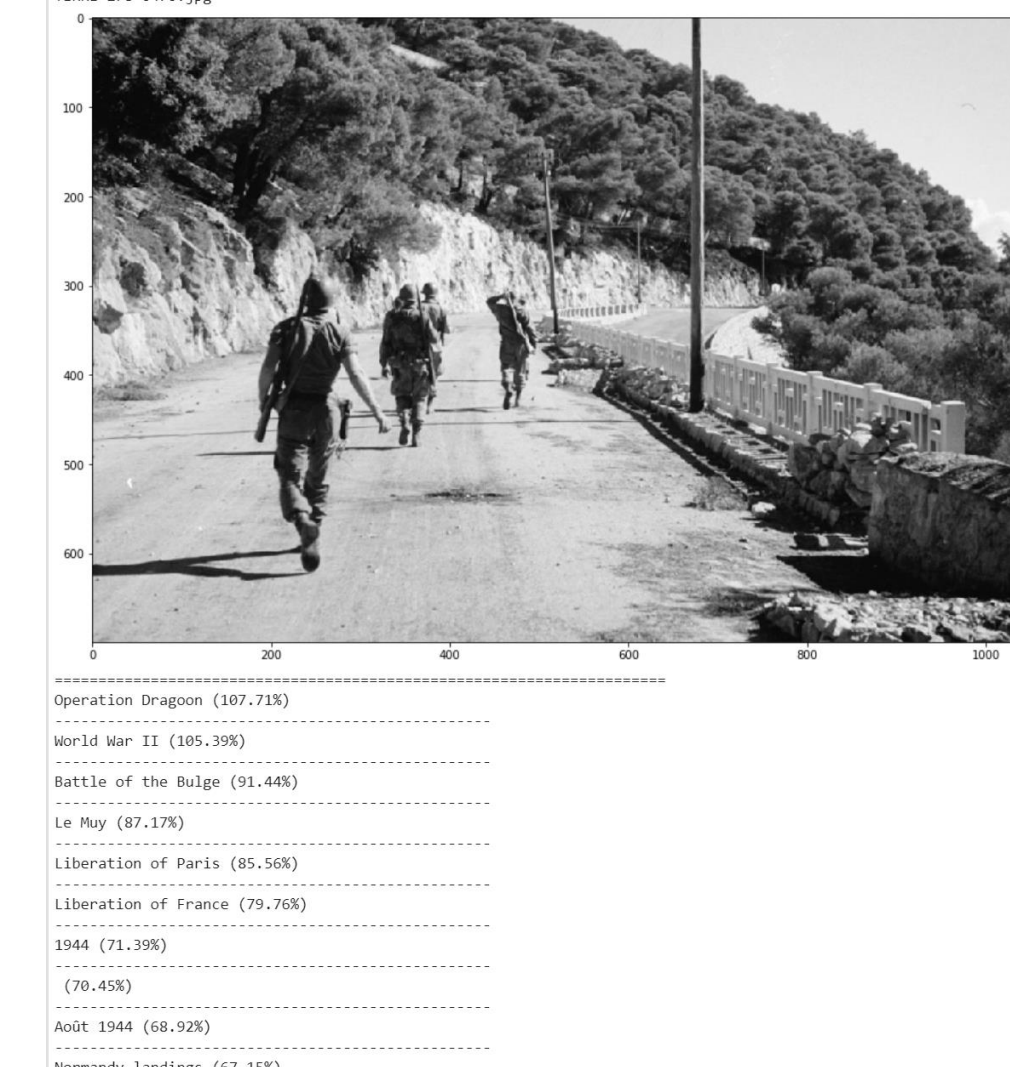

Normandy landings (67.15%)

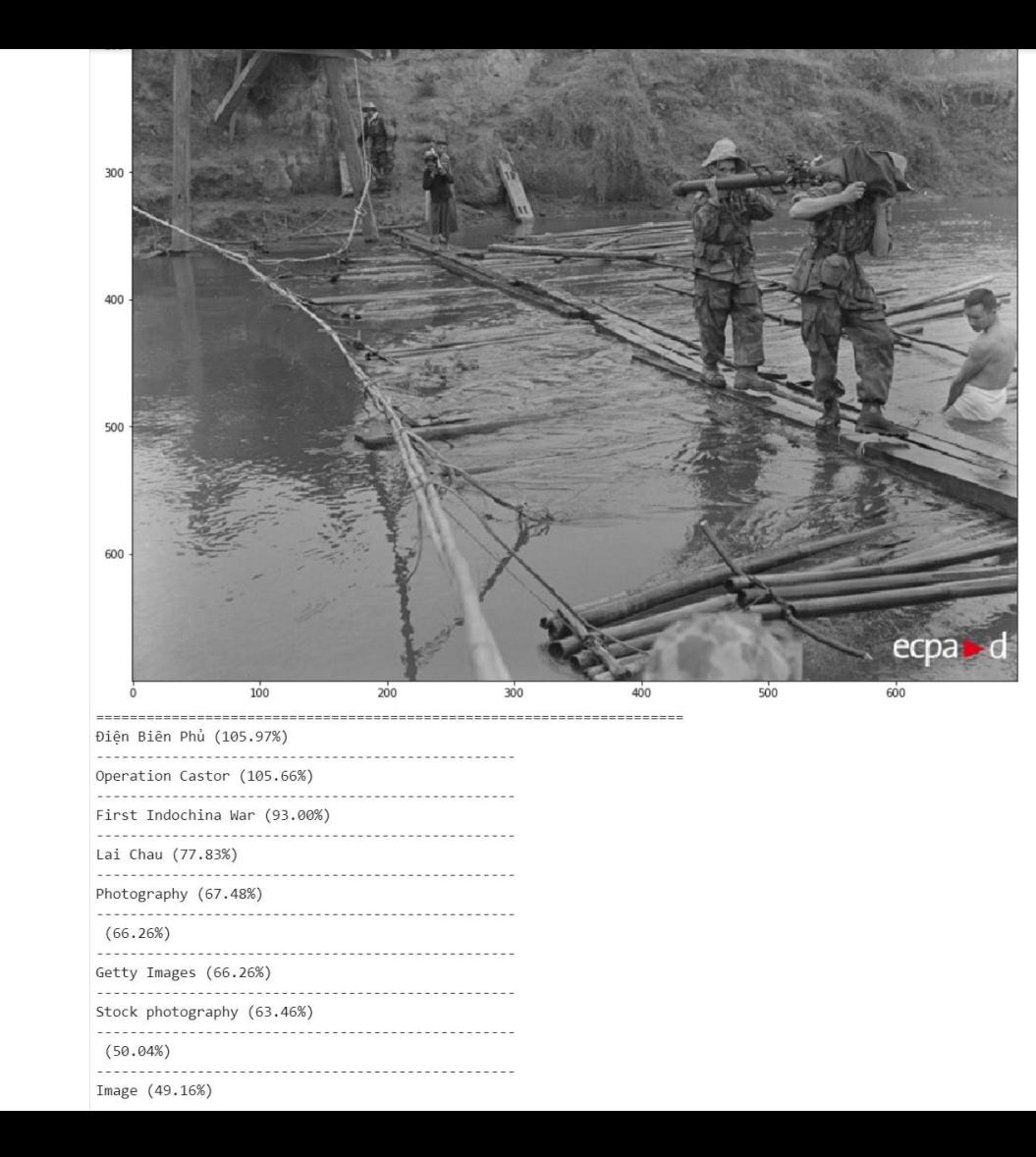

#### **Pour faire des tests**

sans coder ;)

[https://cloud.google.com/vision/docs/drag-and](https://cloud.google.com/vision/docs/drag-and-drop?hl=fr)drop?hl=fr

[https://tutosapigcp.wordpress.com/2020/02/18/api](https://tutosapigcp.wordpress.com/2020/02/18/api-cloud-vision/)cloud-vision/

# **Réalisation d'une app avec les résultats obtenus**

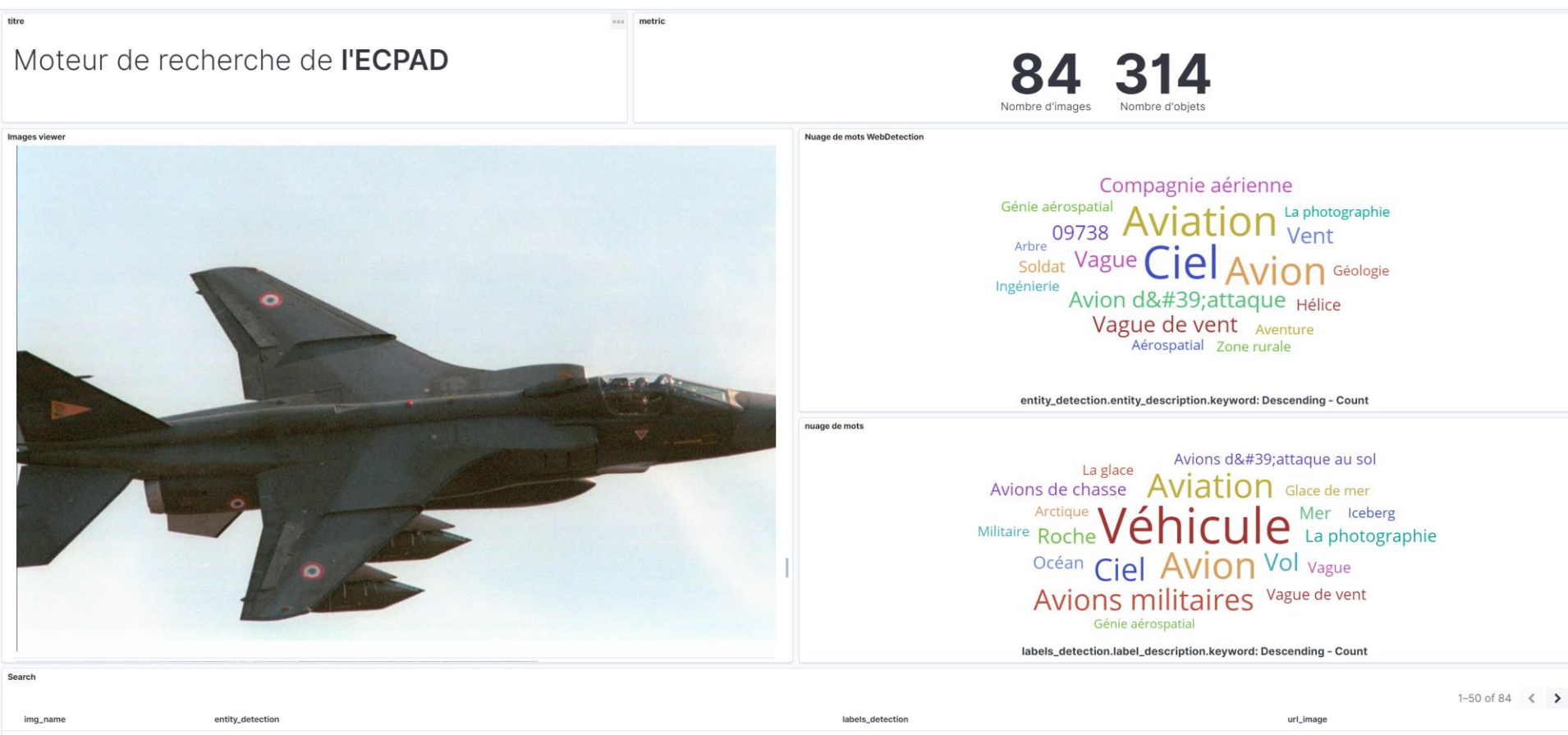

2009\_2011\_afghanistan3.jpg

"entity\_description": "Soldat",

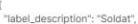

gs://demo\_ecpad/2009\_2011\_afghanistan3.jpg

# **Merci**

guillaume.vimont@intradef.gouv.fr